# **EDIFACT-SUBSET EDITEC Bestellung**

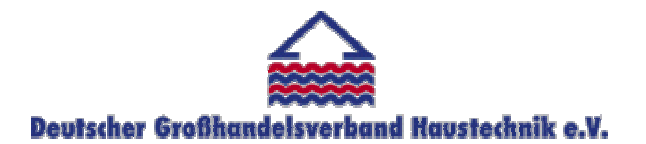

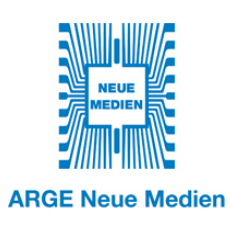

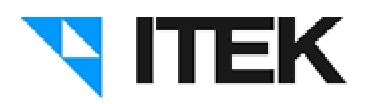

# **ORDERS / D.96B Version 3.4 / November 2008**

## Inhaltsverzeichnis des Subsets "Bestellung"

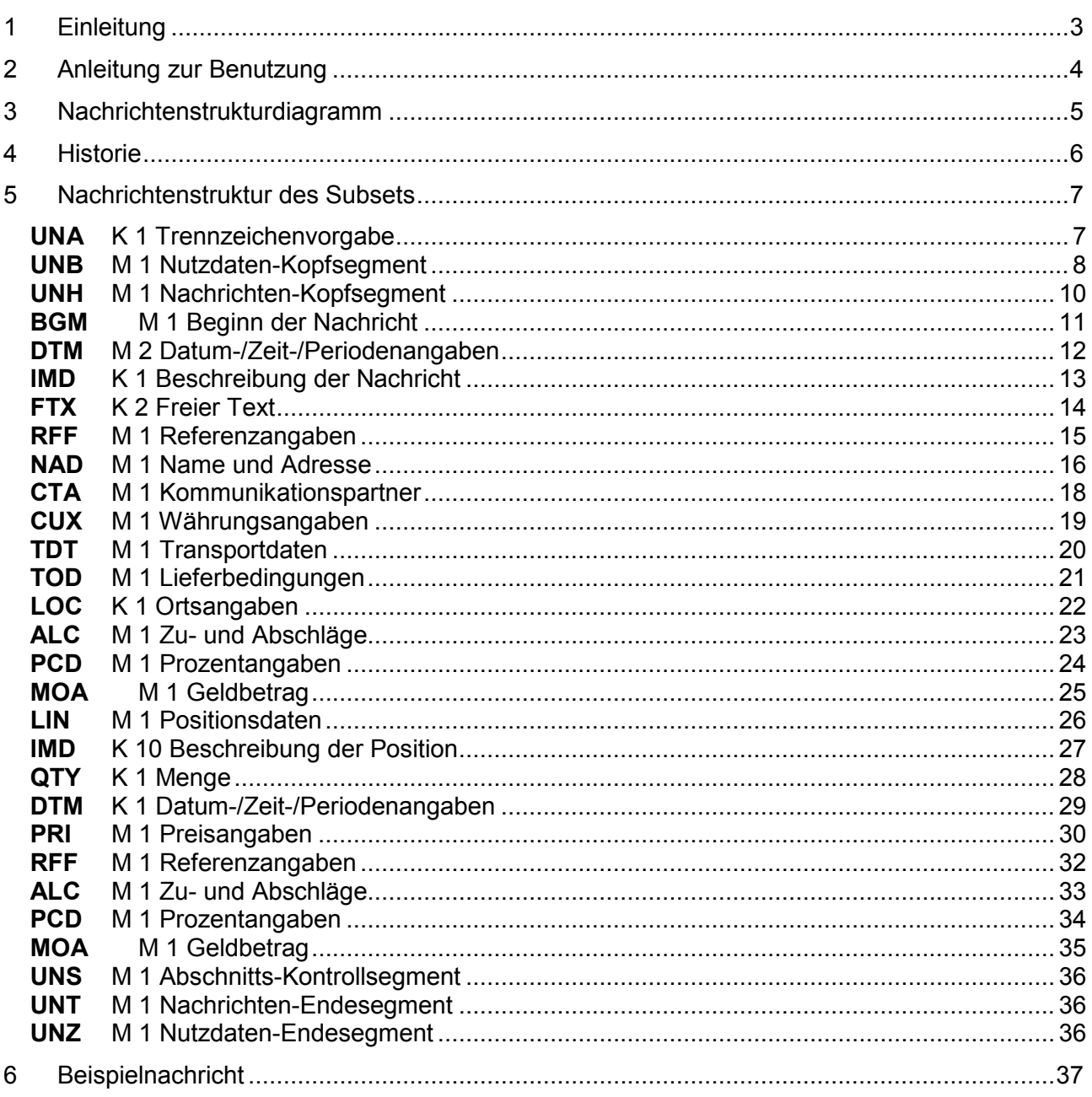

## 1 Einleitung

Das vorliegende EDIFACT-Subset zum Nachtichtentyp "Bestellung" wurde im Auftrag der Arbeitsgemeinschaft Neue Medien der deutschen Sanitärindustrie e.V. und dem Deutschen Großhandelsverband Haustechnik e.V. von ITEK erstellt.

> **ITEK**  Technologiepark 19 33100 Paderborn

Telefon: (0 52 51) 16 14 –0 Telefax: (0 52 51) 16 14 –99 E-Mail: editec@itekgmbh.de

Das EDIFACT-Subset basiert auf der EDIFACT-Syntax-Version 3 und auf den folgenden öffentlichen Dokumenten:

- EDIFACT Einheitlicher Nachrichtentyp "ORDERS"
- UN/EDIFACT Directory 96B, UN/ECE/TRADE/WP.4
- EDIFACT-Anwendungsrichtlinie Service-Segmente, Entwurf DIN 16560-Teil 1, Februar 1994
- UN/EDIFACT Codeliste D.97A

Paderborn, im November 2008

# 2 Anleitung zur Benutzung

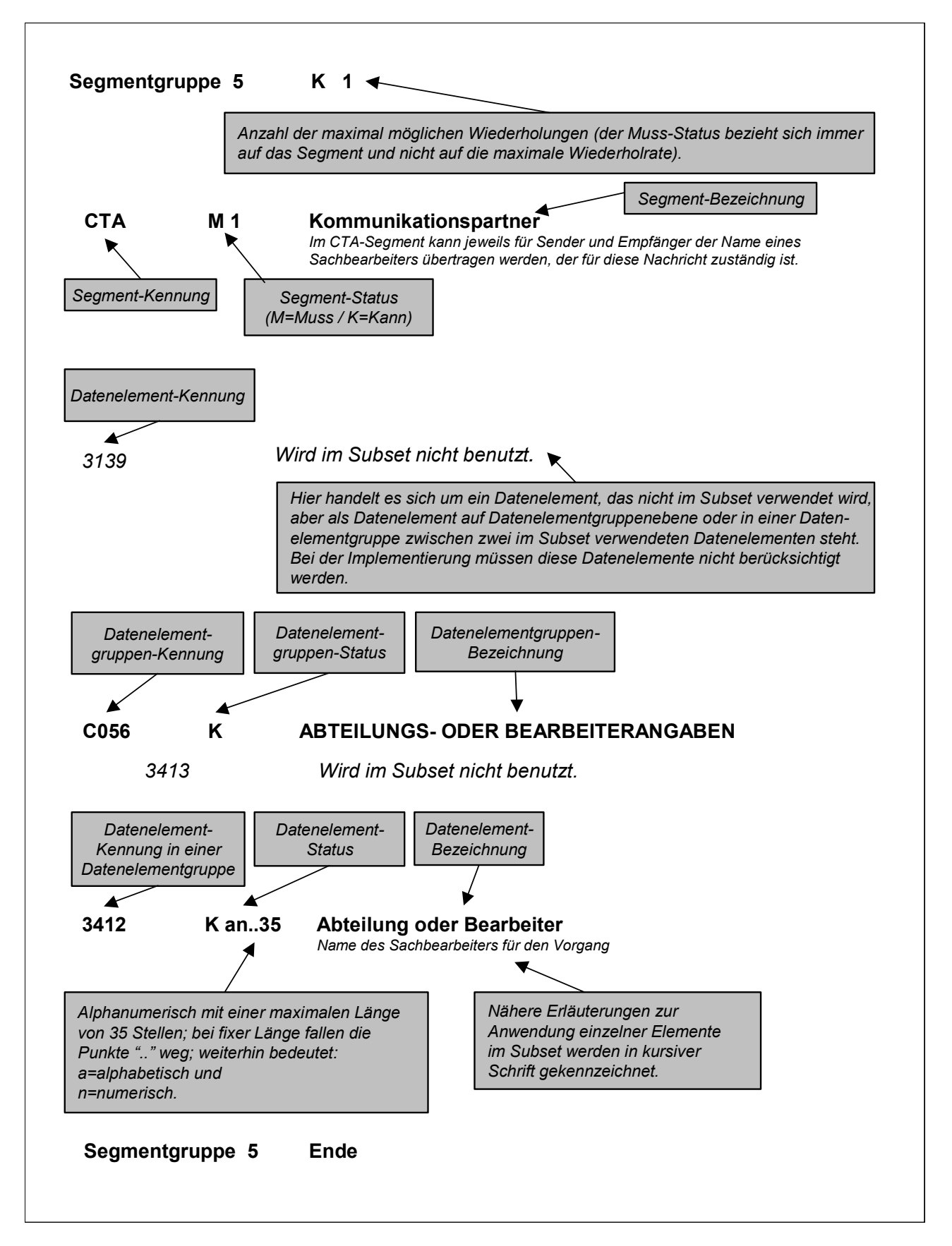

# 3 Nachrichtenstrukturdiagramm

Die folgende Abbildung zeigt die Nachrichtenstruktur des Subsets "Bestellung" mit Segment-Status und maximaler Wiederholrate.

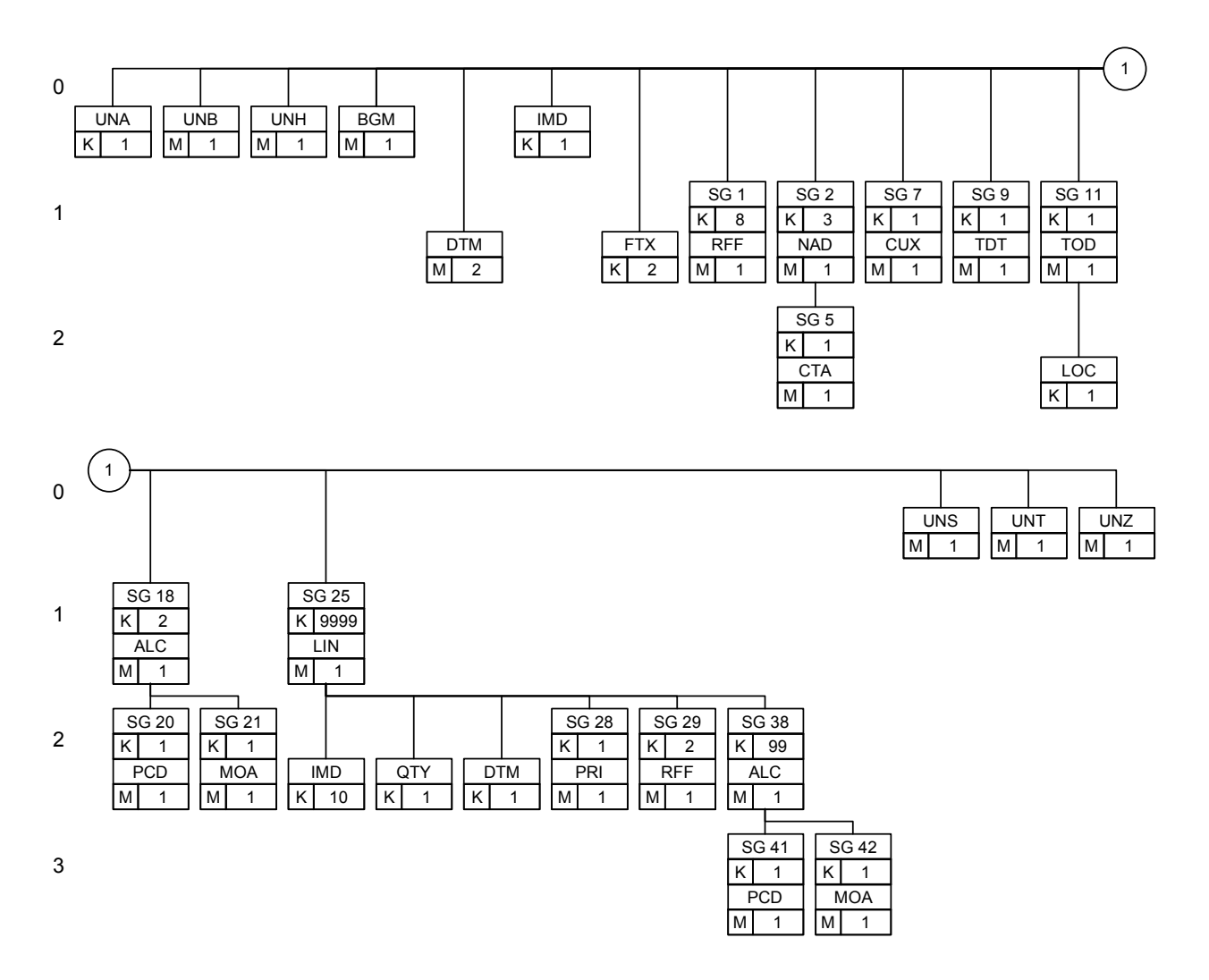

# 4 Historie

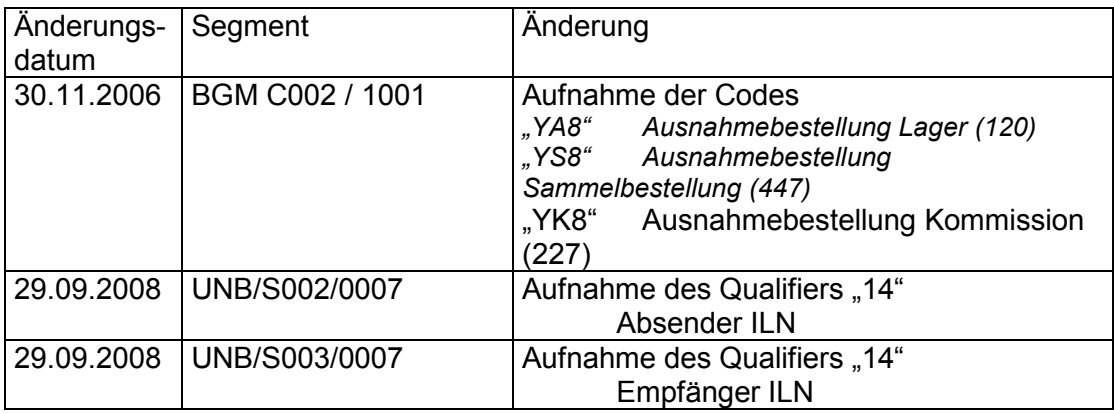

## 5 Nachrichtenstruktur des Subsets

## **UNA** K 1 Trennzeichenvorgabe

*Im UNA-Segment werden die Trenn-, Dezimal- und Freigabezeichen festgelegt. Es wird nur einmal definiert und gilt für die folgenden Nachrichten bis auf Widerruf. Es wird daher auch nicht weiter übertragen.* 

*Wenn benötigt, Wert: ":+,? '"* 

*: trennt Datenelemente in einer Datenelementgruppe* 

*+ trennt Segmentbezeichner, Datenelementgruppen und Datenelemente* 

*, Dezimalzeichen (Komma)* 

*? Freigabezeichen, gibt dem auf das Freigabezeichen folgende Zeichen seine ursprüngliche Bedeutung zurück.* 

 *Leerzeichen, reserviert für spätere Anwendungen* 

*' Segment-Endezeichen* 

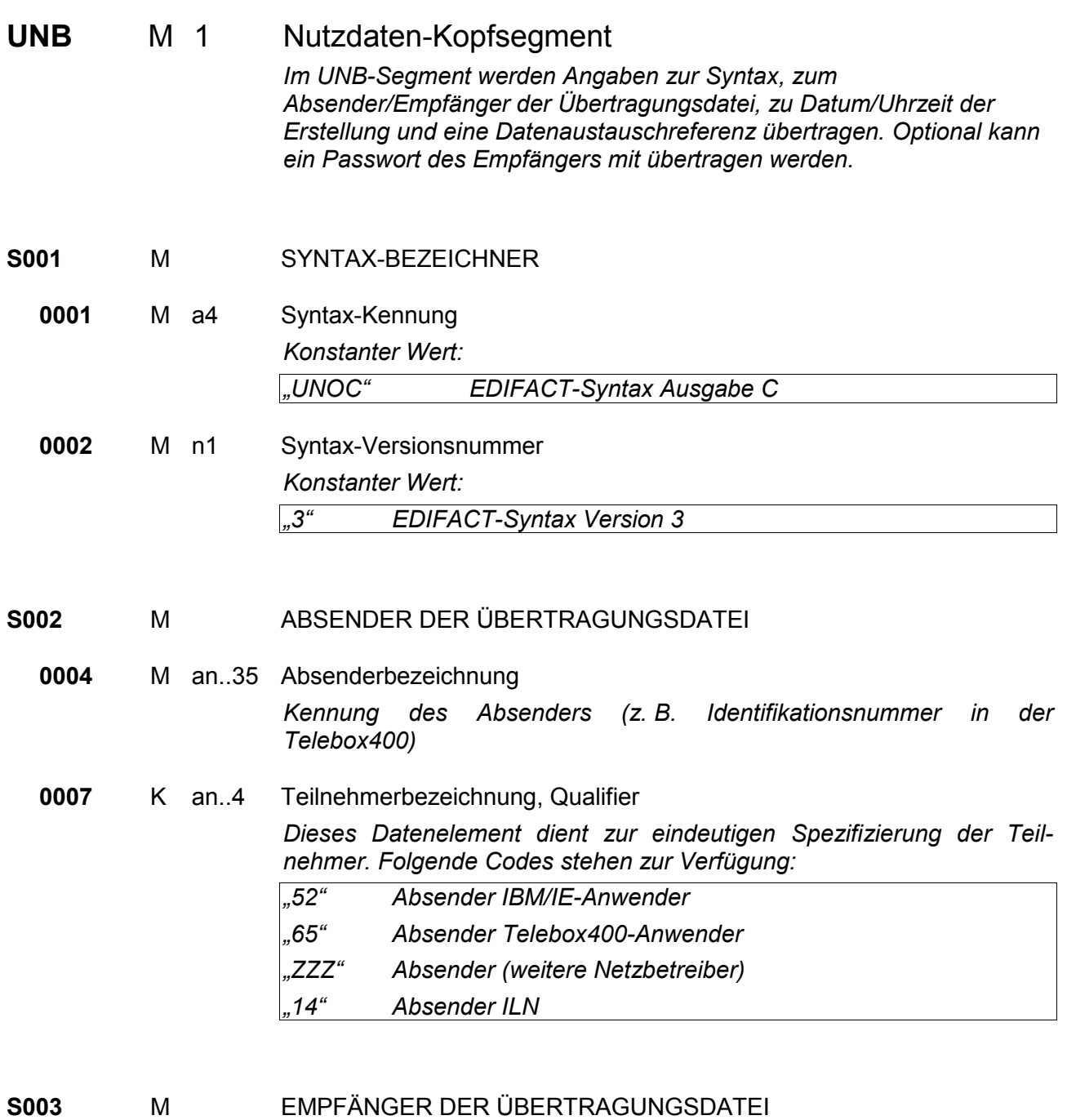

**0010** M an..35 Empfängerbezeichnung *Kennung des Empfängers (z.B. Identifikationsnummer in der Telebox400)* 

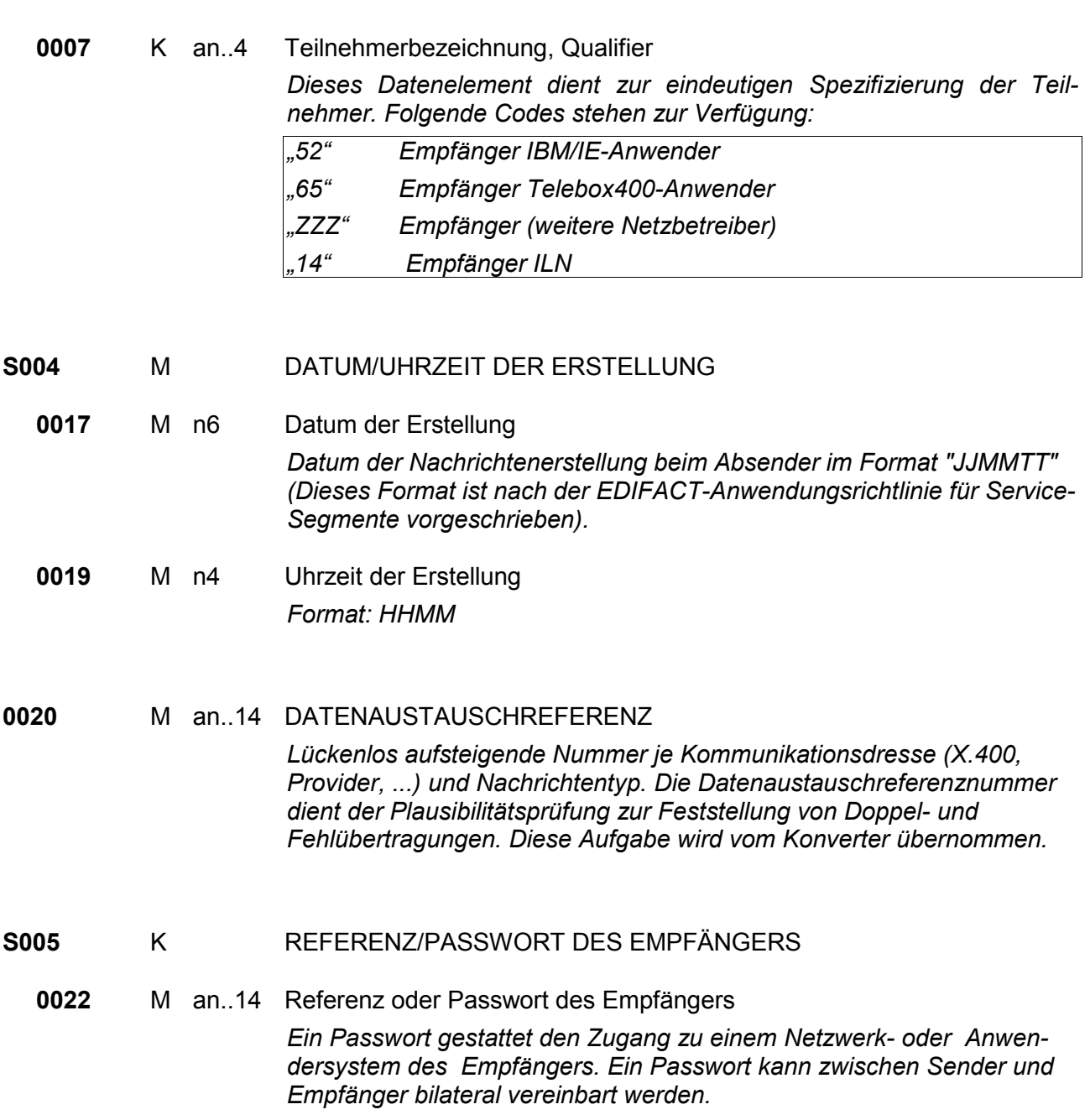

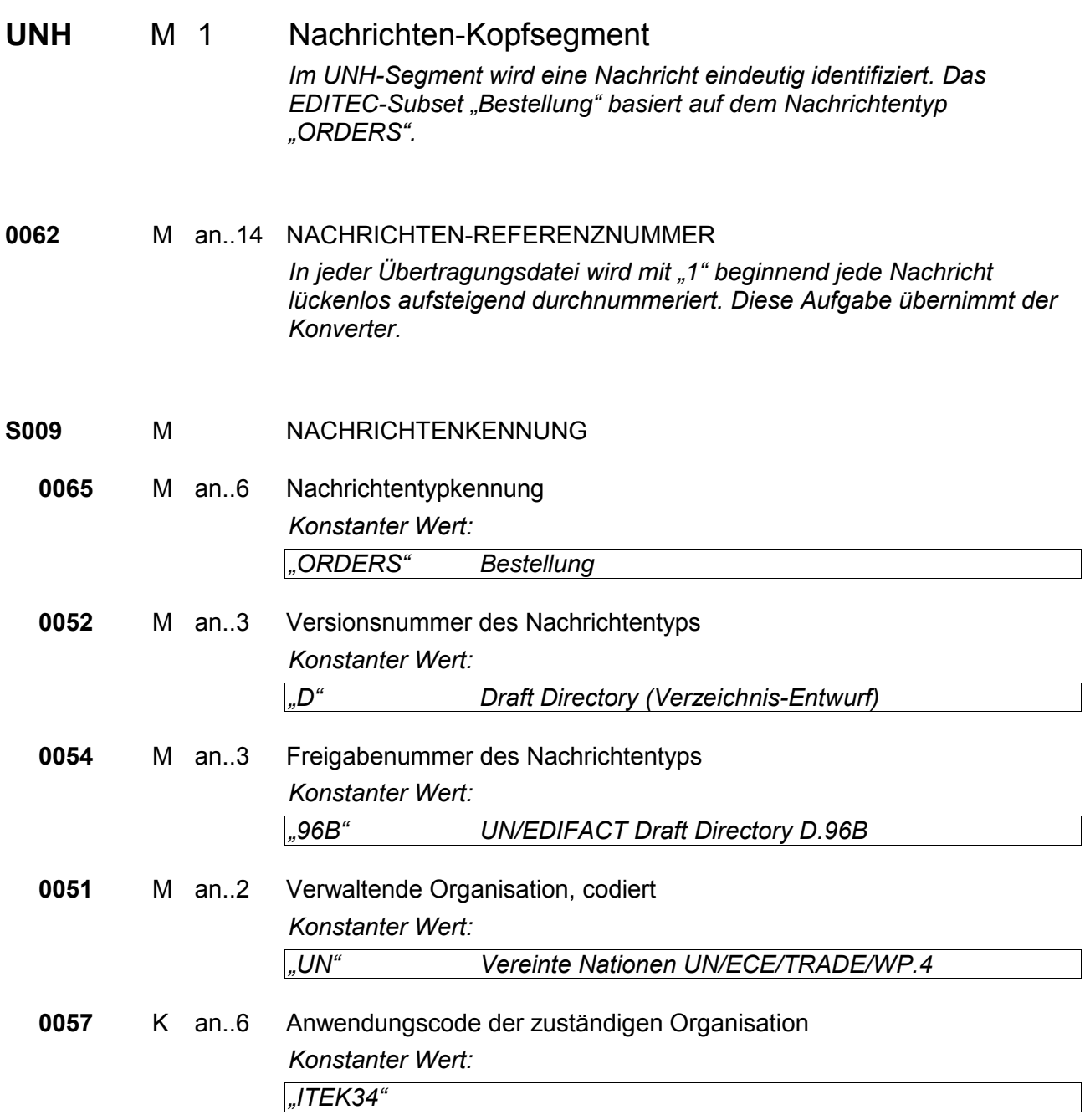

**BGM** M 1 Beginn der Nachricht

*Im BGM-Segment wird die Verwendung und der Name der Nachricht festgelegt.* 

*Kleinstbestellungen können den Tag über gesammelt und in einem Übertragungsvorgang übermittelt werden (z. B. alle Bestellungen als Anhänge in einer Mail), ohne dadurch Nachteile bei den Konditionen zu erhalten. Jede dieser Einzelbestellung wird als Sammelbestellung im BGM gekennzeichnet. Über das RFF-Segment werden diese Bestellungen mit einer zusätzlichen Sammelbestellnummer verknüpft. Auch ohne die Auswertung der Sammelbestellnummer gelten die Konditionen für die gemeinsam übertragenen Bestellungen.* 

#### **C002** KDOKUMENTEN-/NACHRICHTENNAME

**1001** K an..3 Dokumenten-/Nachrichtenname, codiert

*Folgende Codes stehen zur Verfügung:* 

- *"120" Bestellung (Lagerbestellung) "220" Kundenauftrag beim Großhandel "221" Abrufbestellung "226" Teilabruf aus einer Abrufbestellung "227" Kommissionsbestellung (pro Bestellung nur eine Kundenkommission) "228" Ausstellungsbestellung "126" Streckenbestellung "YA8" Ausnahmebestellung Lager (120) "YS8" Ausnahmebestellung Sammelbestellung (447) "YK8" Ausnahmebestellung Kommission (227)* 
	- *"248" Offener Bestellbestand des Großhandels*
	- *"447" Sammelbestellung, kennzeichnet eine Bestellung als Sammelbestellung, die zusammen mit anderen Bestellungen dieser Sammelbestellung übertragen wird. Die Sammelbestellnummer wird im RFF-Segment übertragen.*

#### **C106** KDOKUMENTEN-/NACHRICHTENIDENTIFIKATION

**1004** K an..35 Dokumenten-/Nachrichtennummer *Bestellnummer des Großhändlers.* 

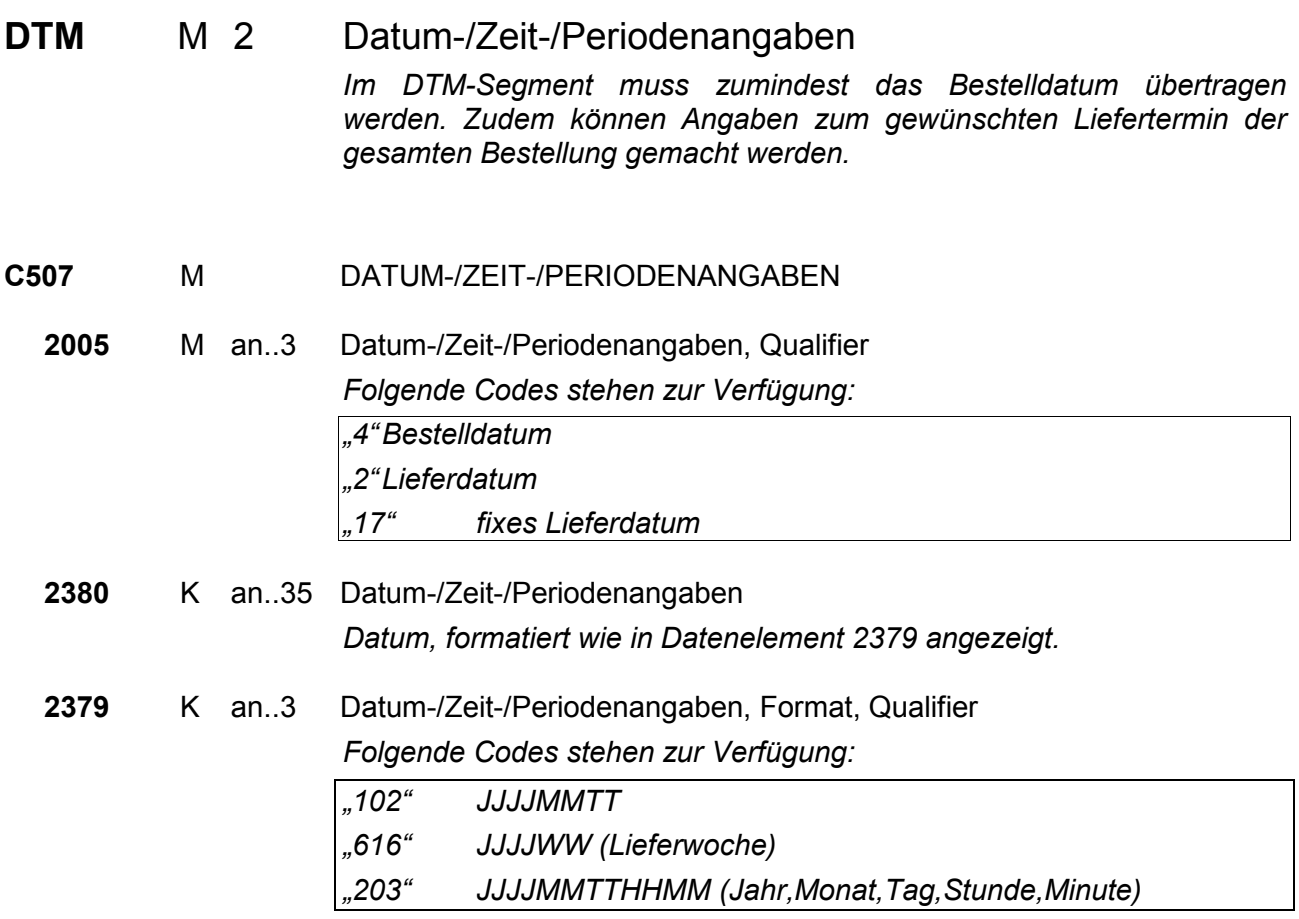

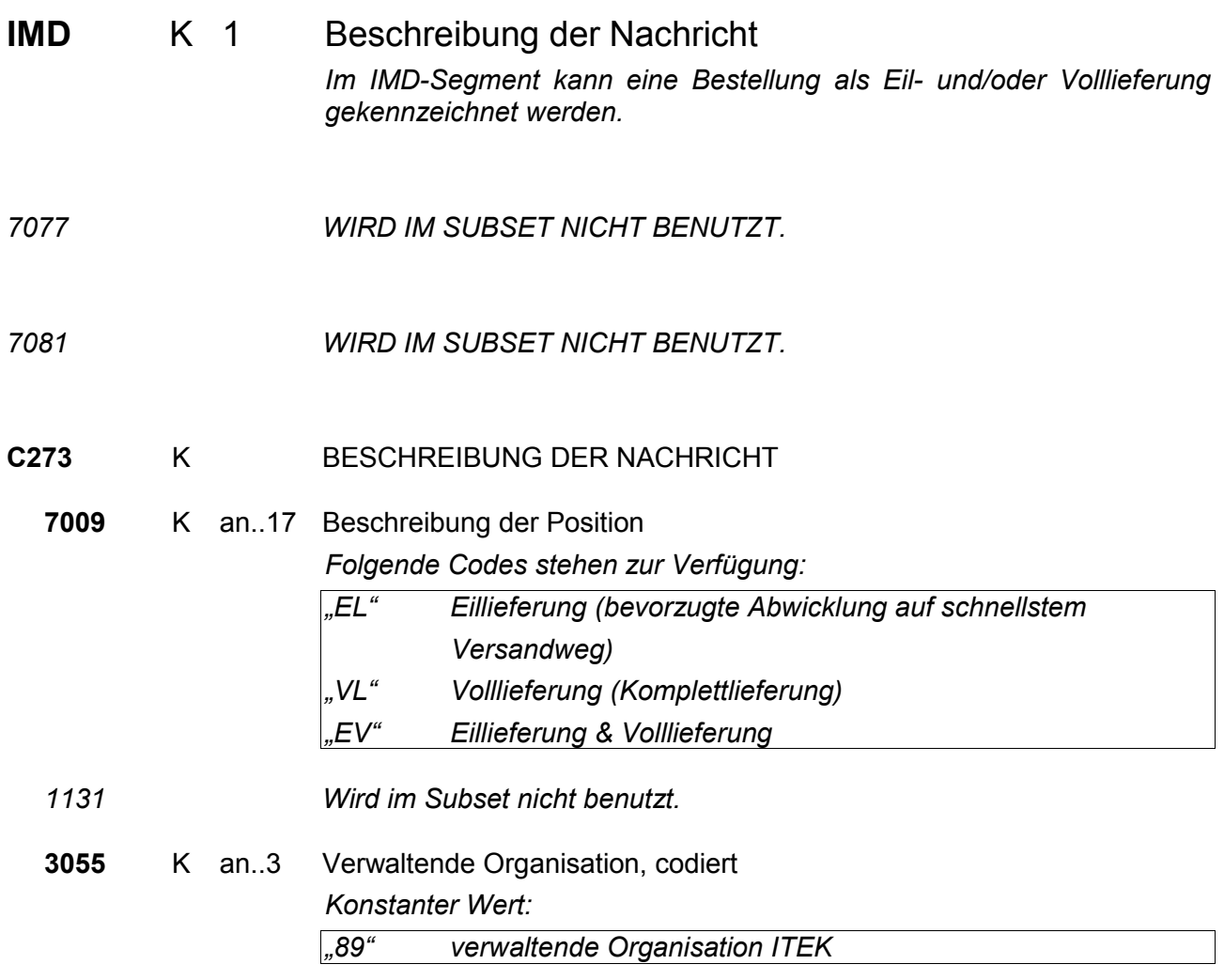

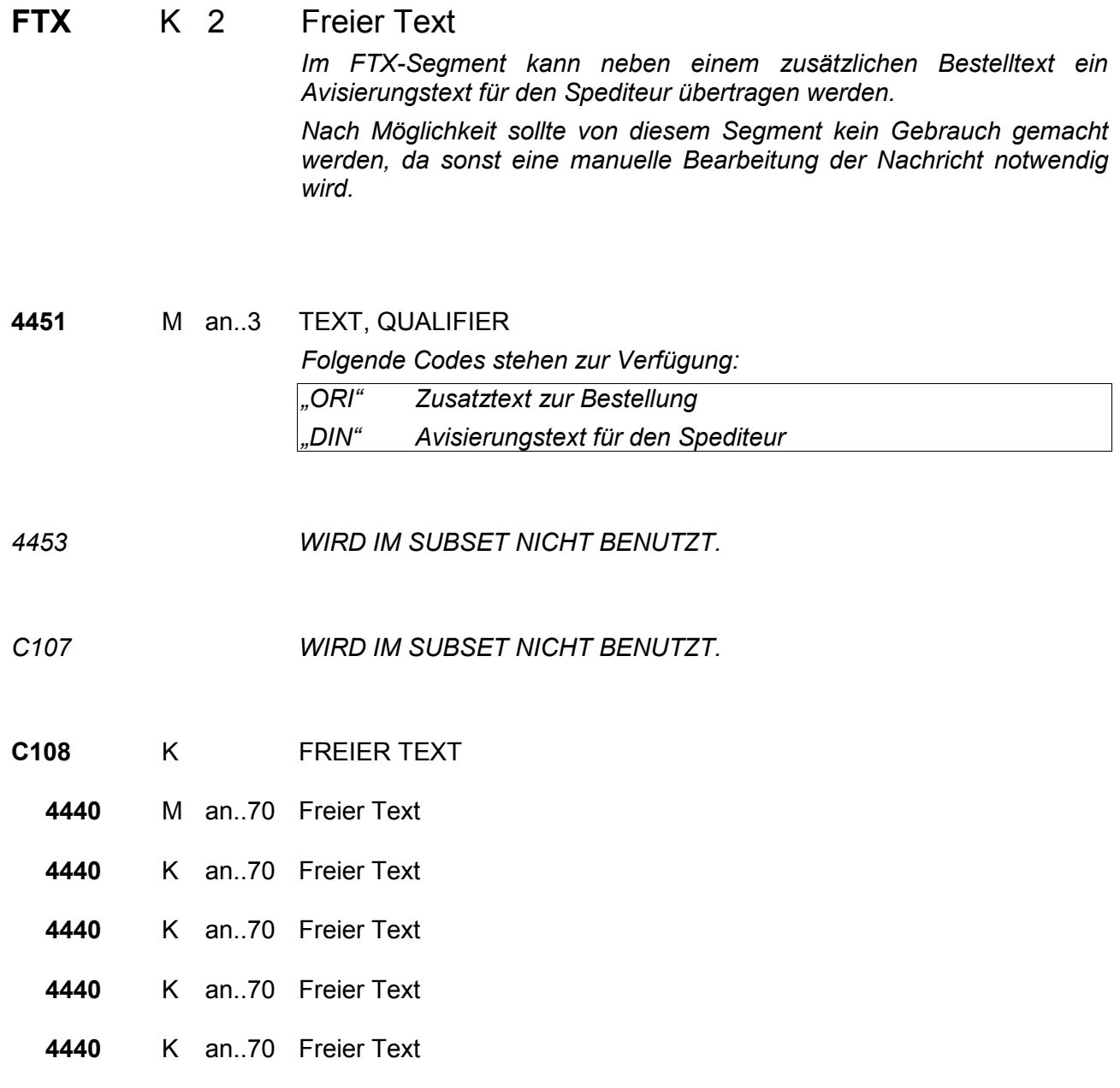

#### Segmentgruppe 1 K 8

Diese Segmentgruppe enthält das RFF-Segment und dient zur Referenzierung von Dokumenten und Vorgängen, auf die sich die Bestellung bezieht.

- RFF M 1 Referenzangaben *Im RFF-Segment werden Nummern zu Dokumenten und Vorgängen übertragen, auf die sich die Bestellung bezieht.*
- **C506** MREFERENZANGABEN
- **1153** M an..3 Referenz, Qualifier

*Folgende Codes stehen zur Verfügung:* 

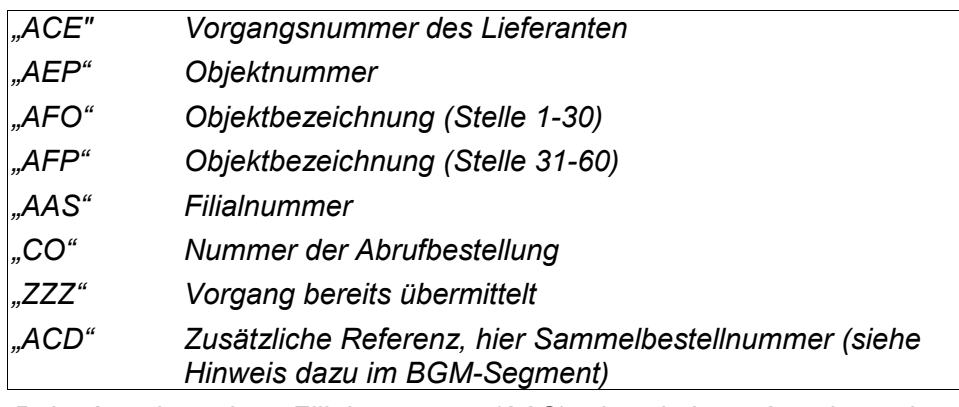

*Bei Angabe der Filialnummer (AAS) ist keine Angabe einer Lieferadresse erforderlich. Die Filialnummer muss auch bestätigt werden.* 

**1154** K an..35 Referenznummer *Referenznummer, bezogen auf den in Datenelement 1153 gewählten Qualifier.* 

**Segmentgruppe 1 Ende** 

#### **Segmentgruppe 2 K 3**

Diese Segmentgruppe umfasst das NAD-Segment sowie die Segmentgruppe 5 und dient zur Angabe der an der Nachricht beteiligten Partner und Orte.

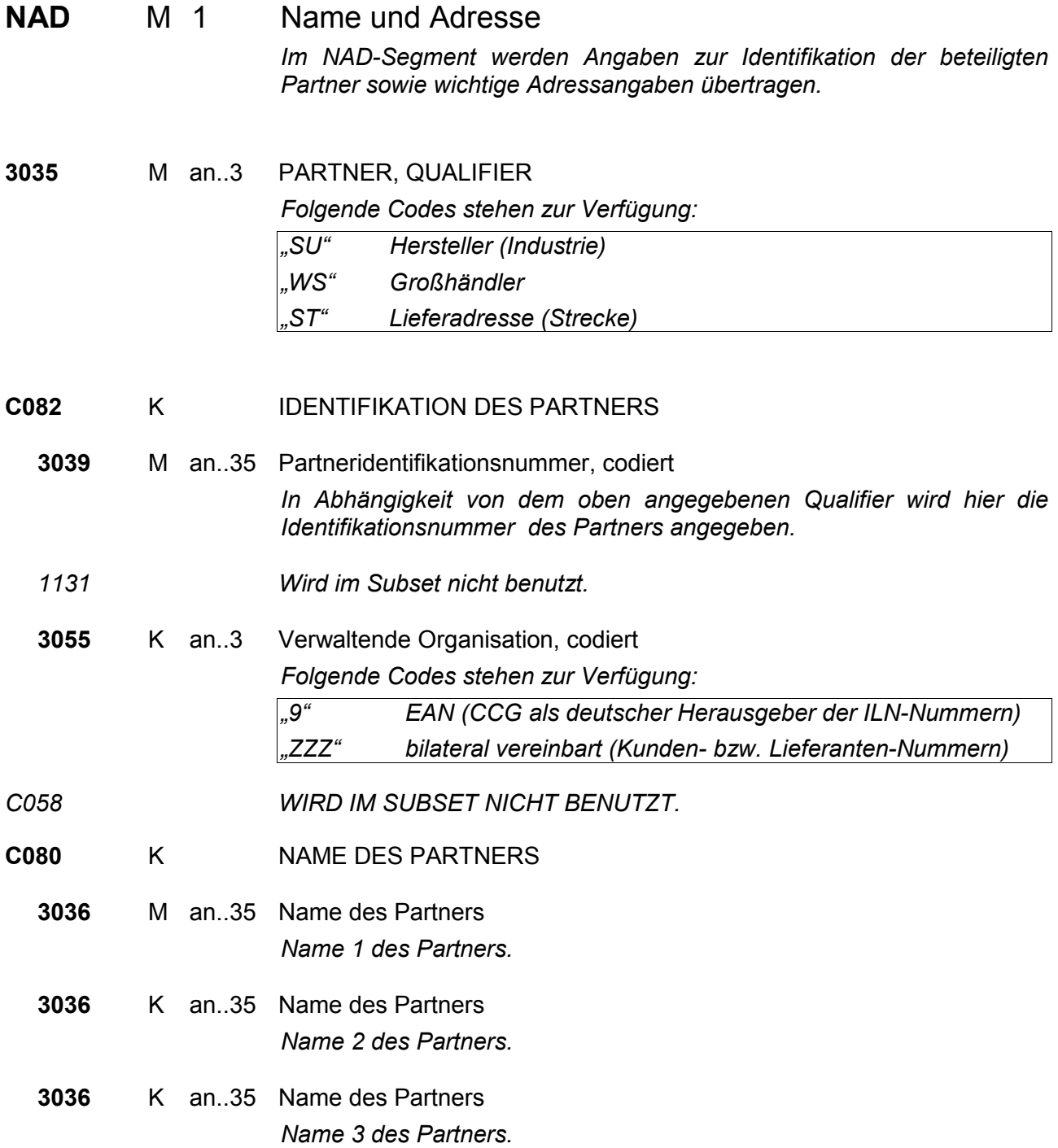

- **C059** K STRAßE
- **3042** M an..35 Straße und Hausnummer, Postfach
- **3164** K an..35 ORT
- *3229 WIRD IM SUBSET NICHT BENUTZT.*
- **3251** K an..9 POSTLEITZAHL

**3207** K an..3 LAND, CODIERT

*Die wichtigsten Ländercodes nach ISO 3166 (auf den Lieferscheinpapieren sind die postalischen Codes anzugeben):* 

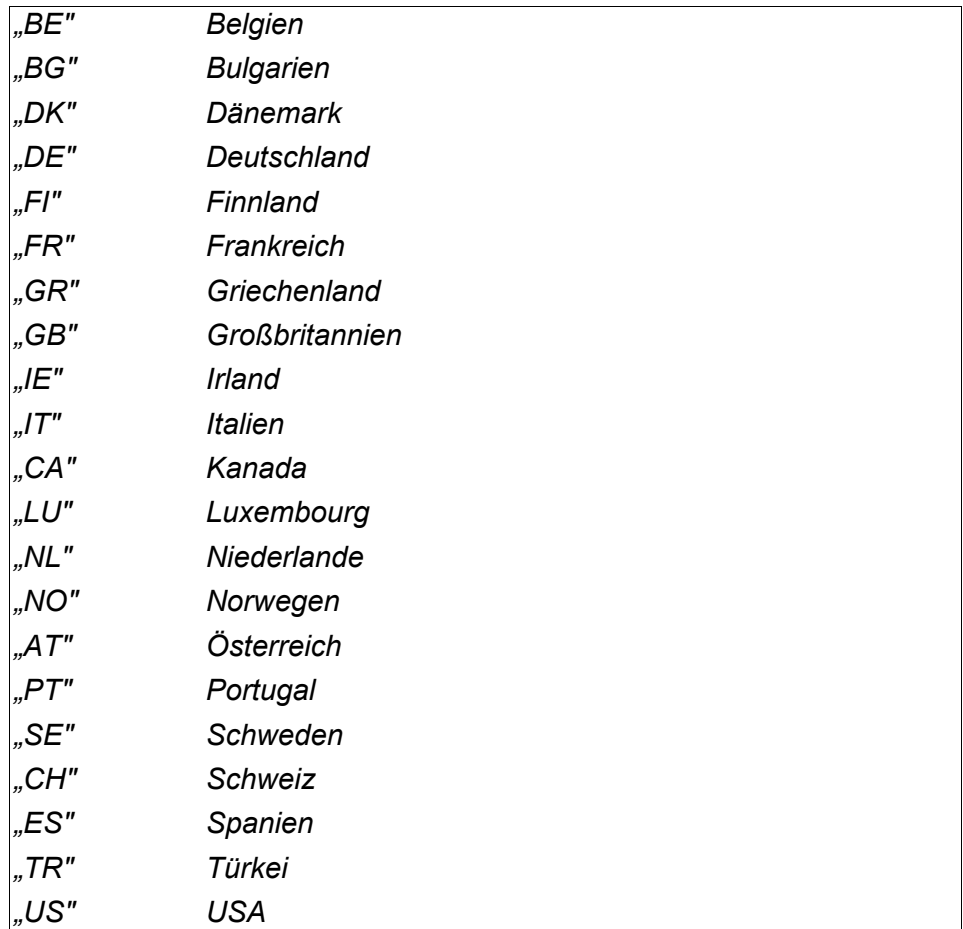

#### **Segmentgruppe 5 K 1**

Diese Segmentgruppe enthält das CTA-Segment zur Angabe eines Ansprechpartners.

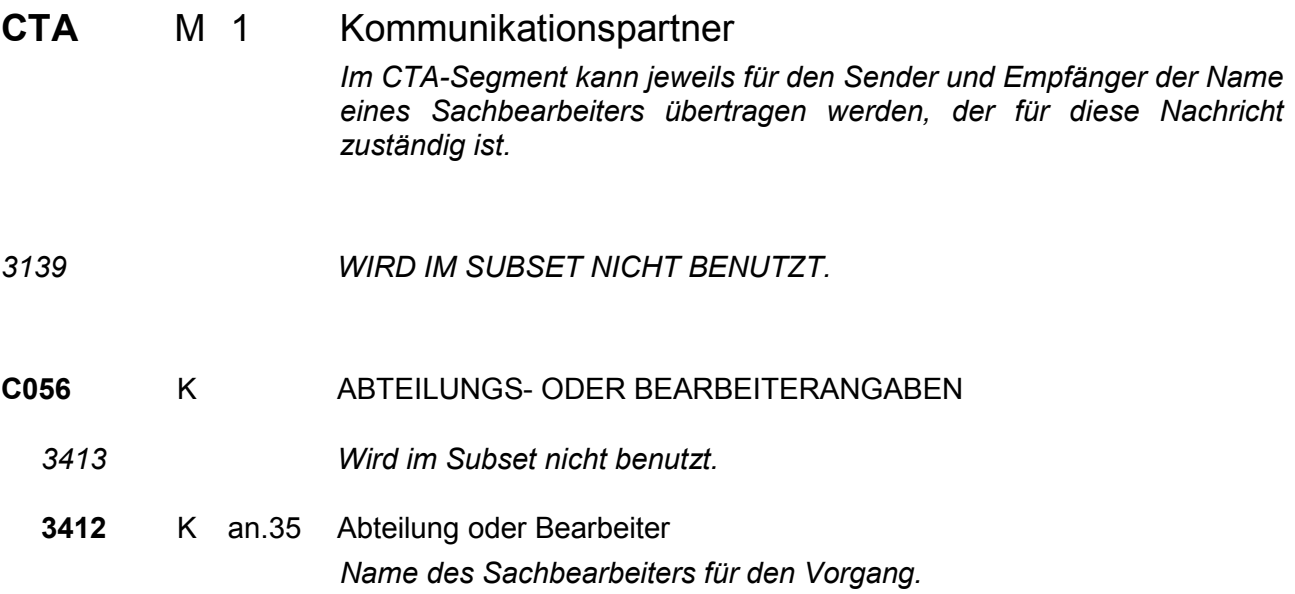

**Segmentgruppe 5 Ende** 

**Segmentgruppe 2 Ende** 

## Segmentgruppe 7 K 1

Diese Segmentgruppe enthält das CUX-Segment und dient zur Übertragung einer Basiswährung für die gesamte Bestellung.

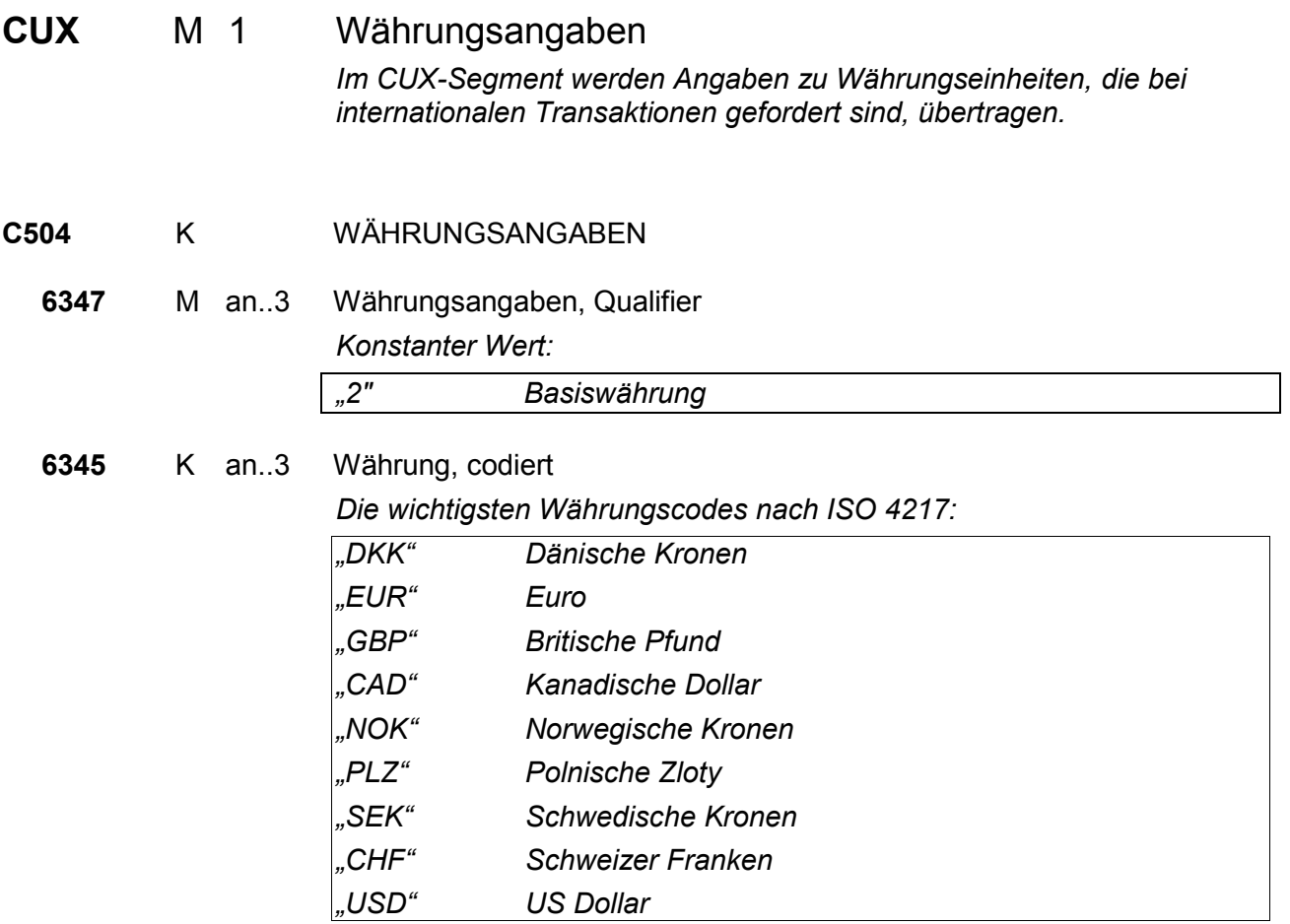

**Segmentgruppe 7 Ende** 

#### **Segmentgruppe 9 K 1**

Diese Segmentgruppe enthält das TDT-Segment zur Angabe der Transportdaten.

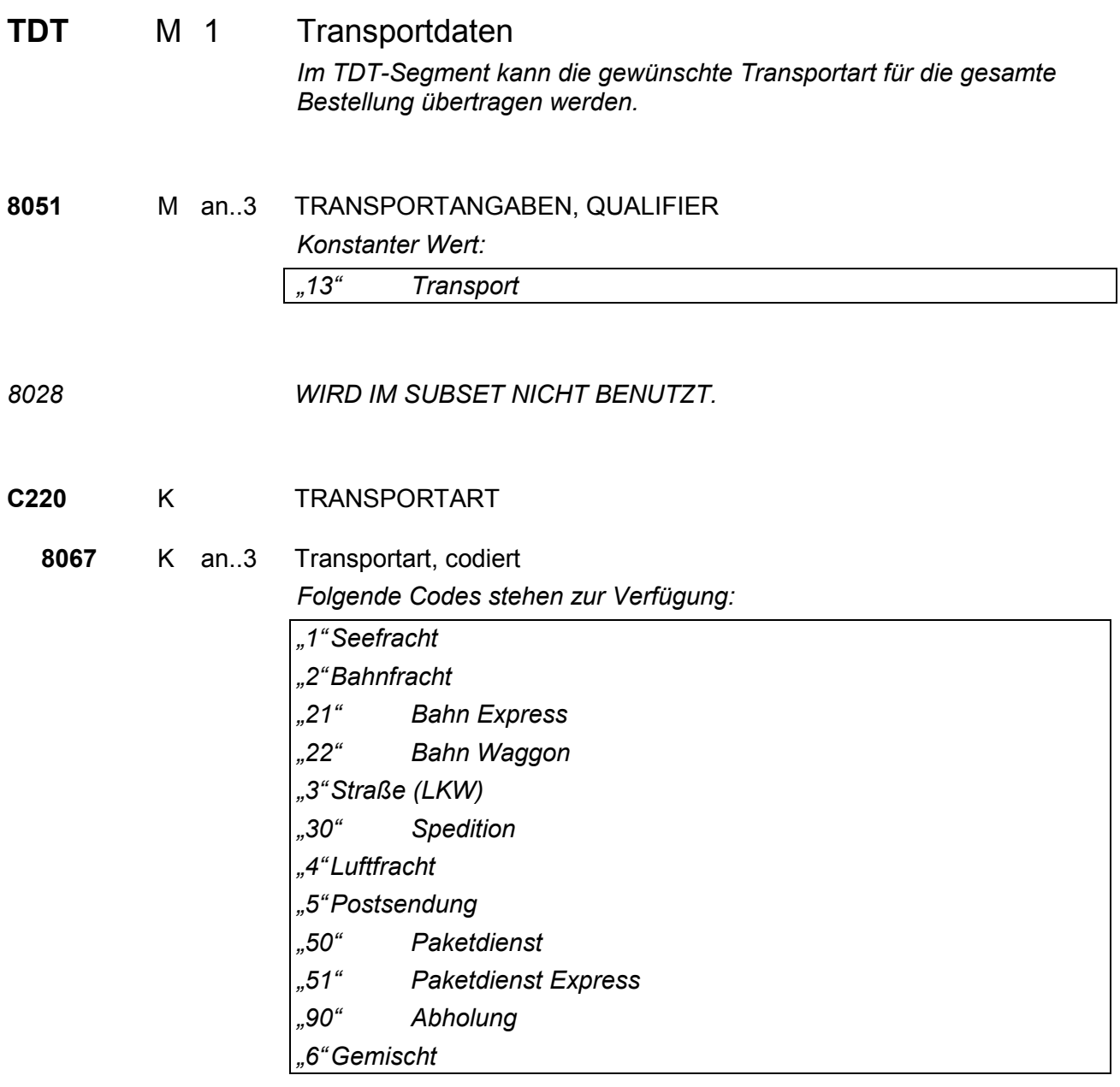

**Segmentgruppe 9 Ende** 

#### **Segmentgruppe 11 K 1**

Diese Segmentgruppe umfasst die Segmente TOD und LOC und dient zur Angabe der Lieferungsbedingungen.

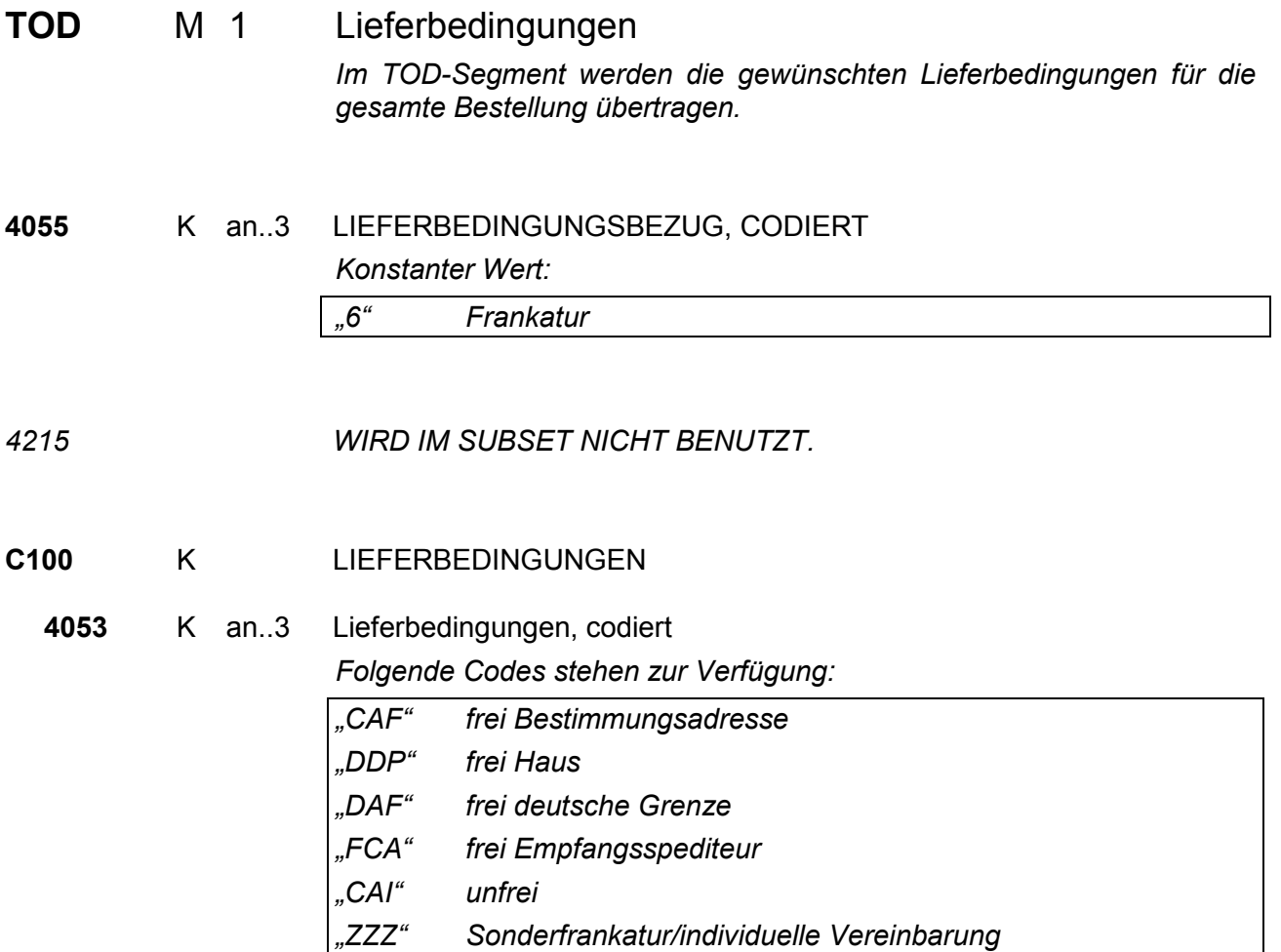

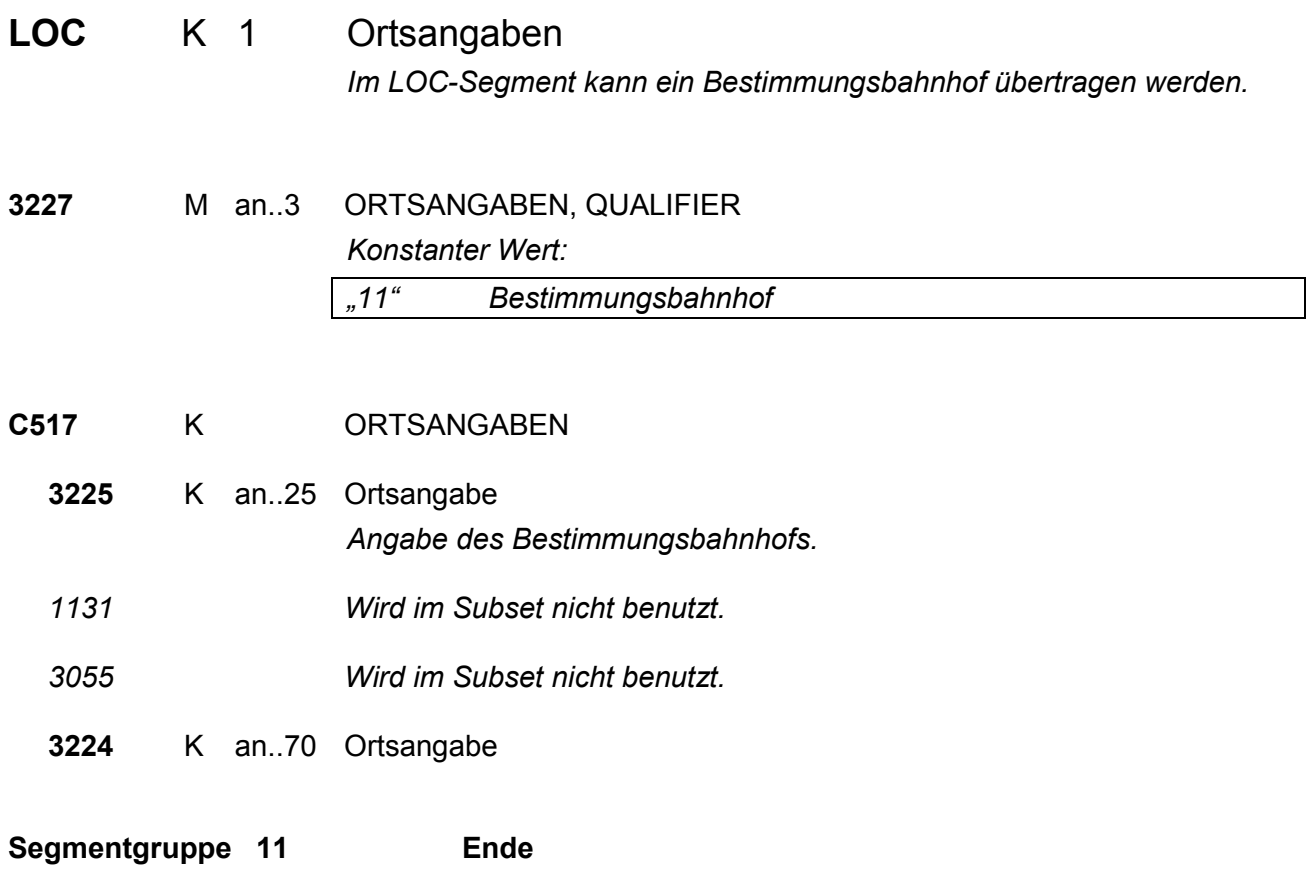

## **Segmentgruppe 18 K 2**

Diese Segmentgruppe umfasst das ALC-Segment sowie die Segmentgruppen 20 und 21. Es dient zur Übertragung von Zu- und Abschlägen für die gesamte Bestellung.

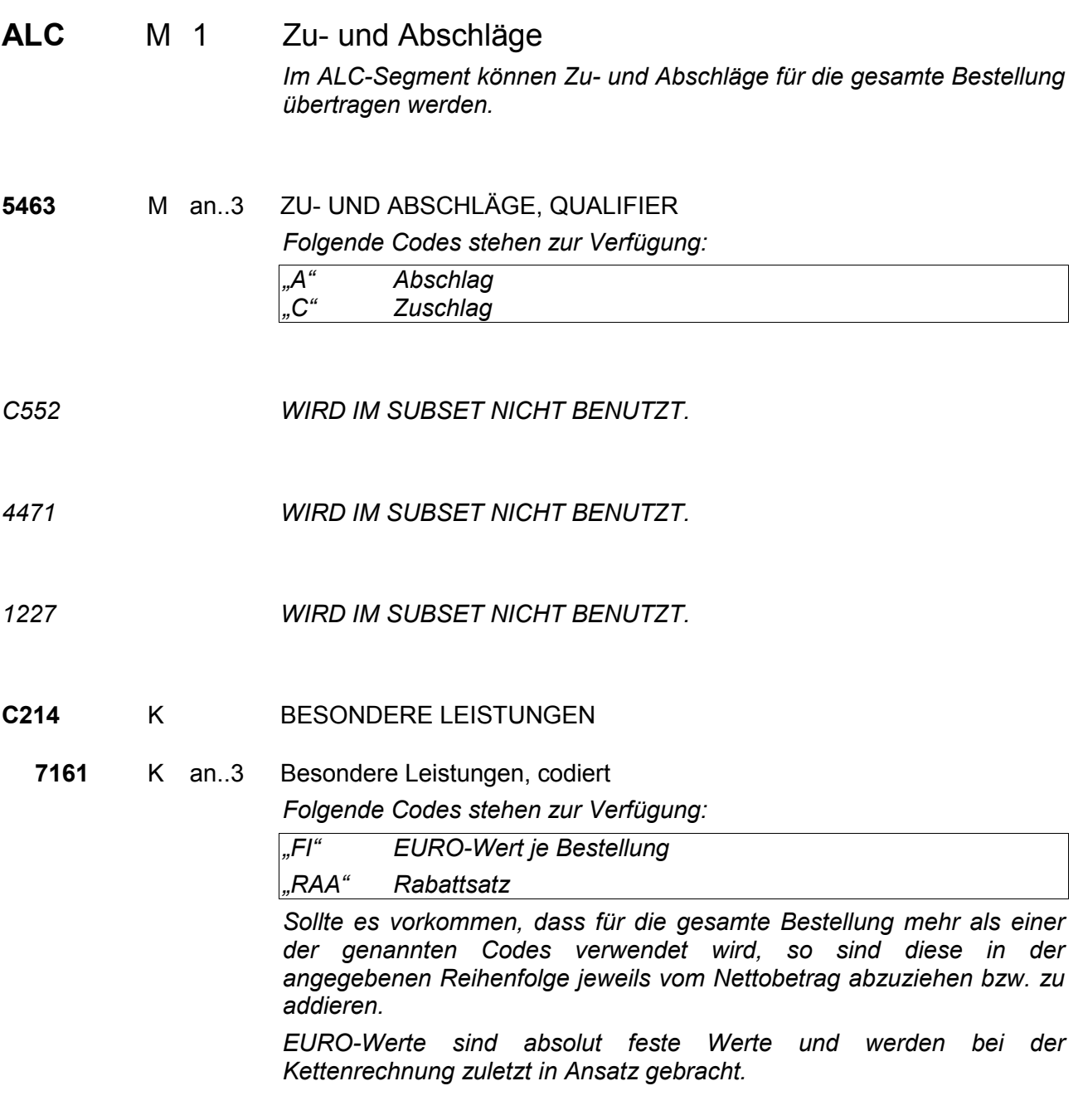

#### **Segmentgruppe 20 K 1**

Diese Segmentgruppe enthält das PCD-Segment und dient zur Übertragung von Prozentangaben zu den Zu- oder Abschlägen.

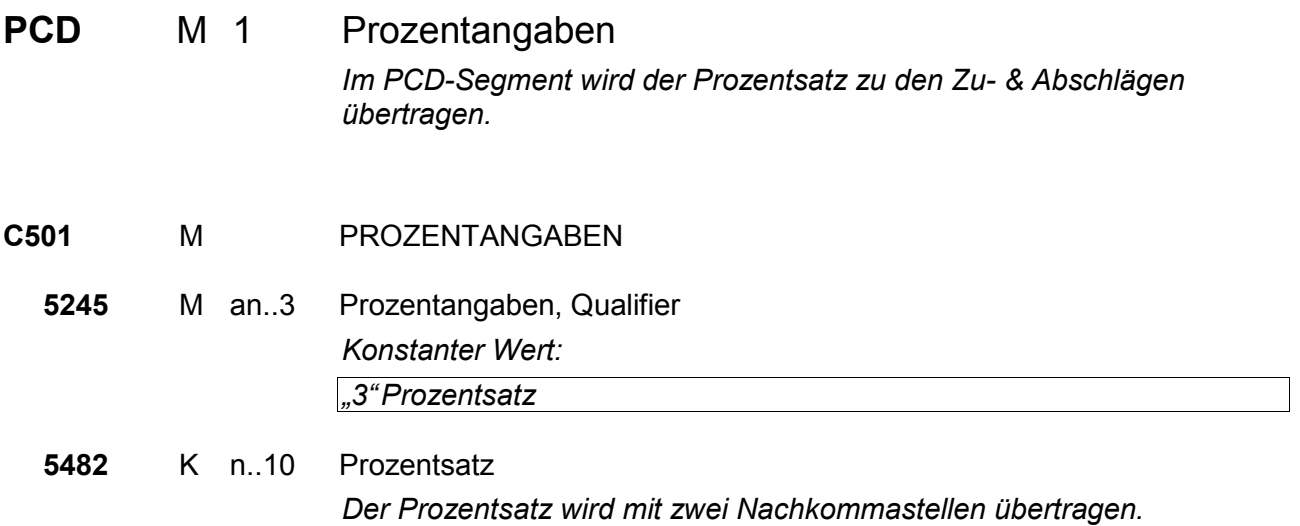

**Segmentgruppe 20 Ende** 

## Segmentgruppe 21 K 1

Diese Segmentgruppe enthält das MOA-Segment und dient zur Übertragung von Zu- oder Abschlägen als festen Geldbetrag.

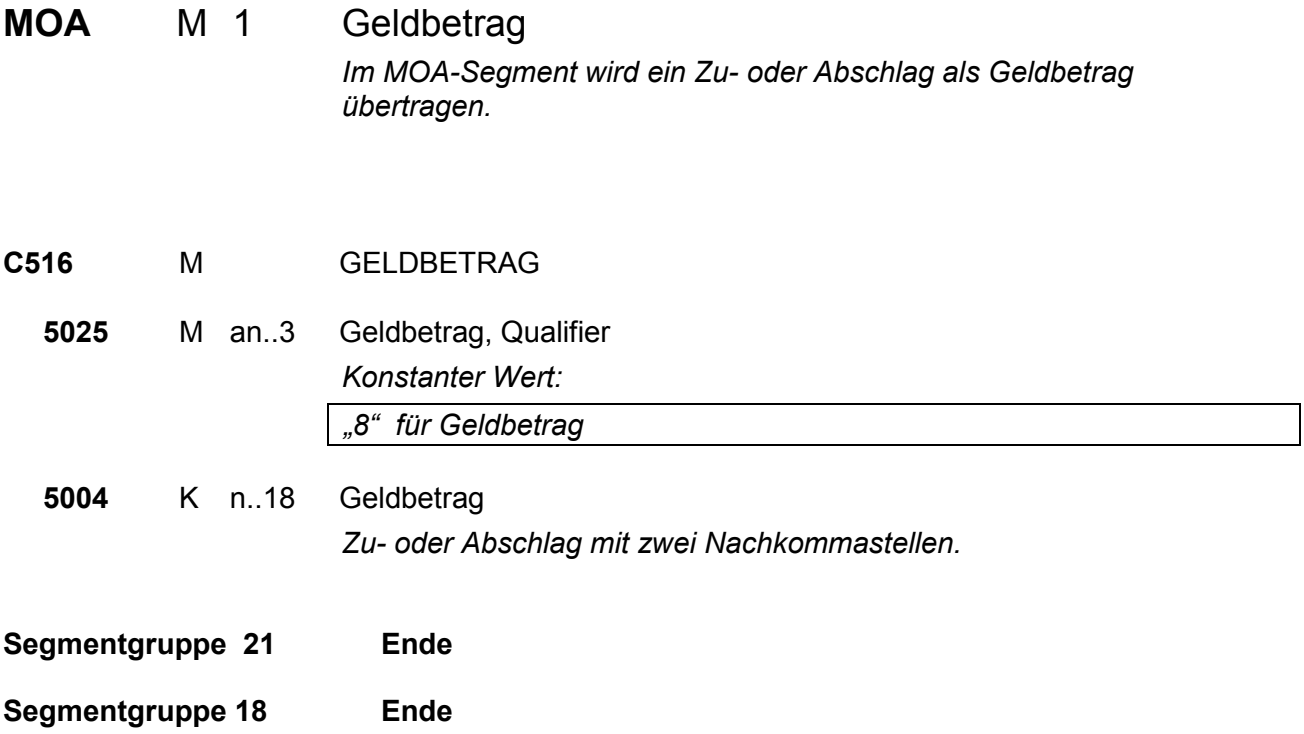

## **Segmentgruppe 25 K 9999**

Diese Segmentgruppe umfasst die Segmente LIN, IMD, QTY, DTM sowie die Segmentgruppen 28, 29, 39, 41 und 42. Sie dient zur Übertragung der Positionsdaten.

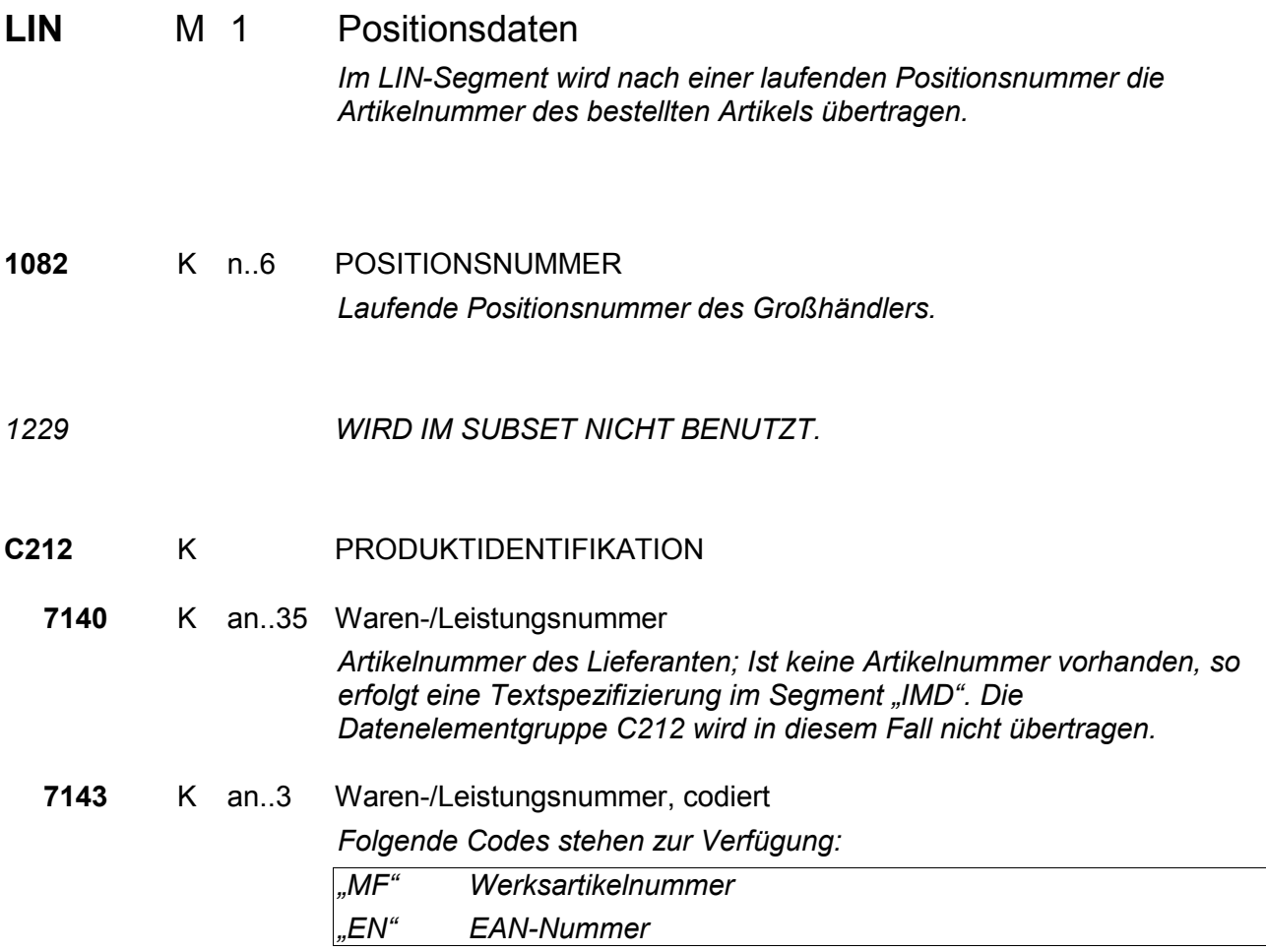

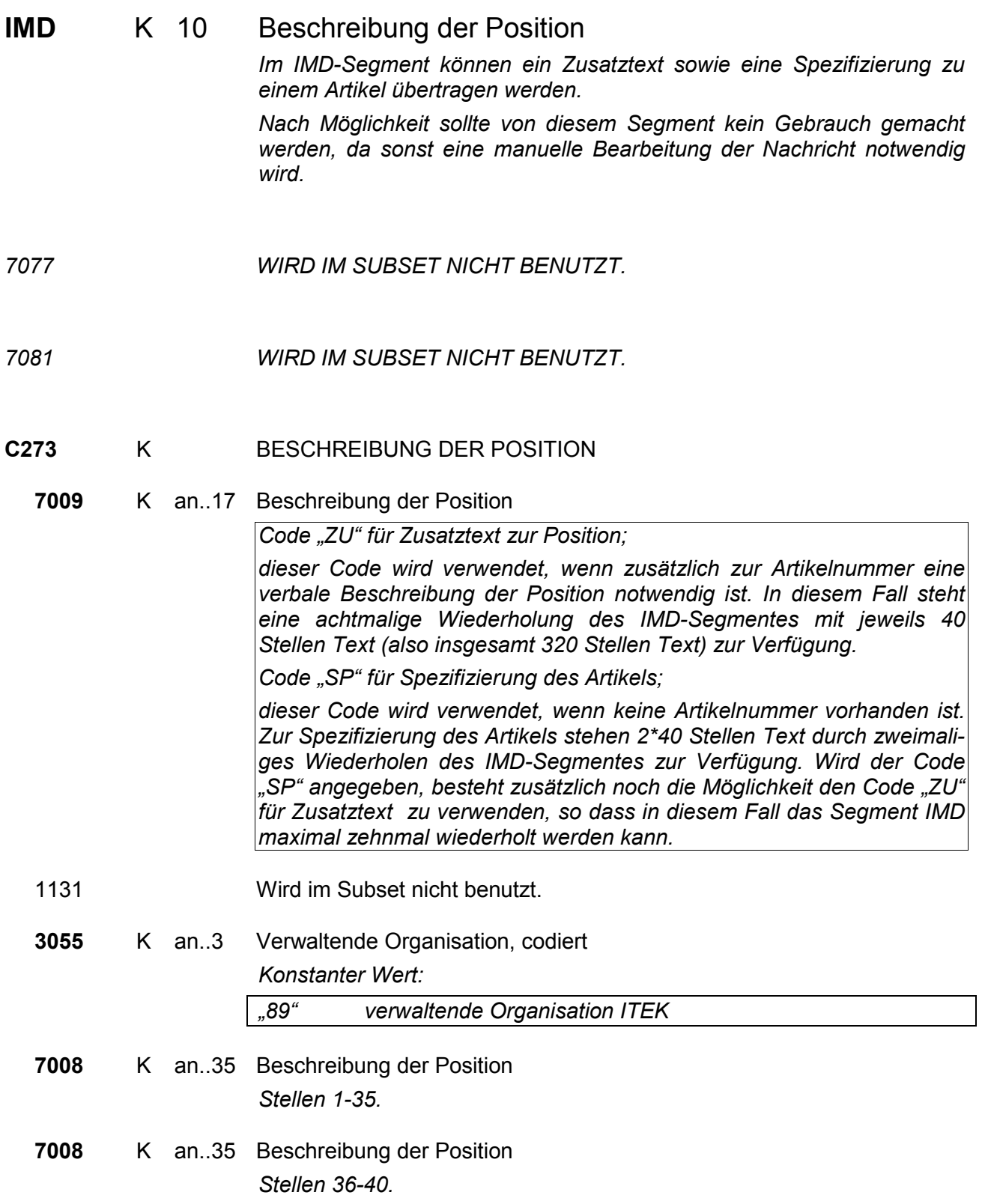

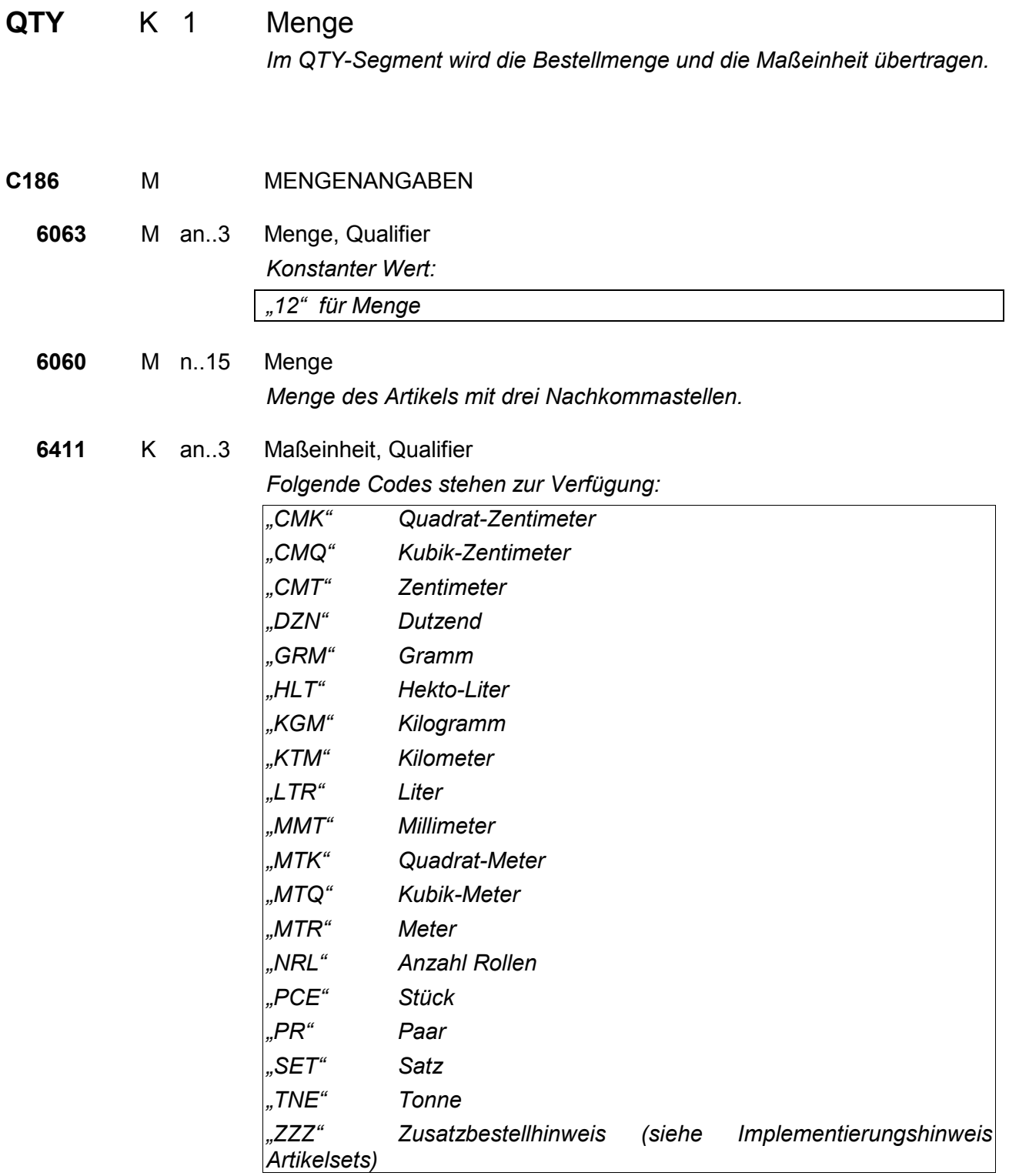

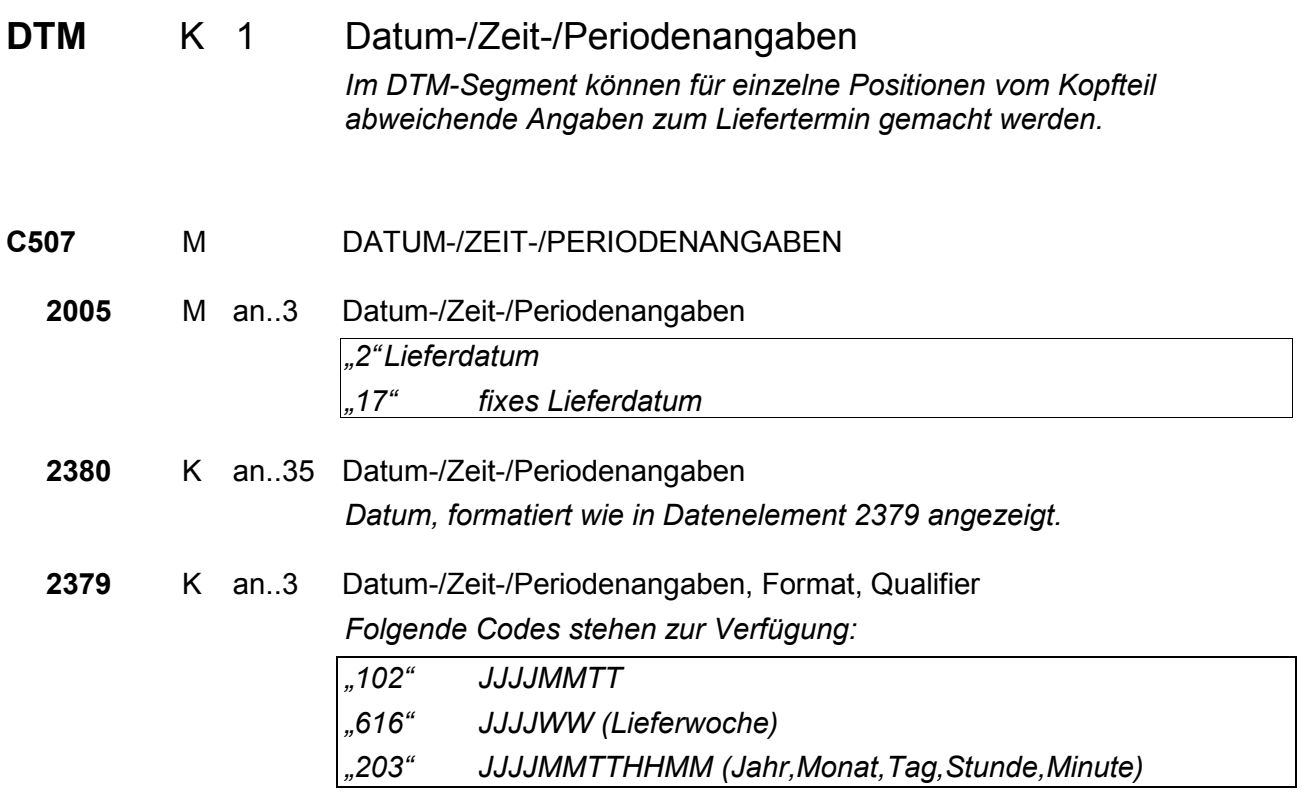

#### **Segmentgruppe 28 K 1**

Diese Segmentgruppe enthält das PRI-Segment und dient zur Übertragung von Preisen.

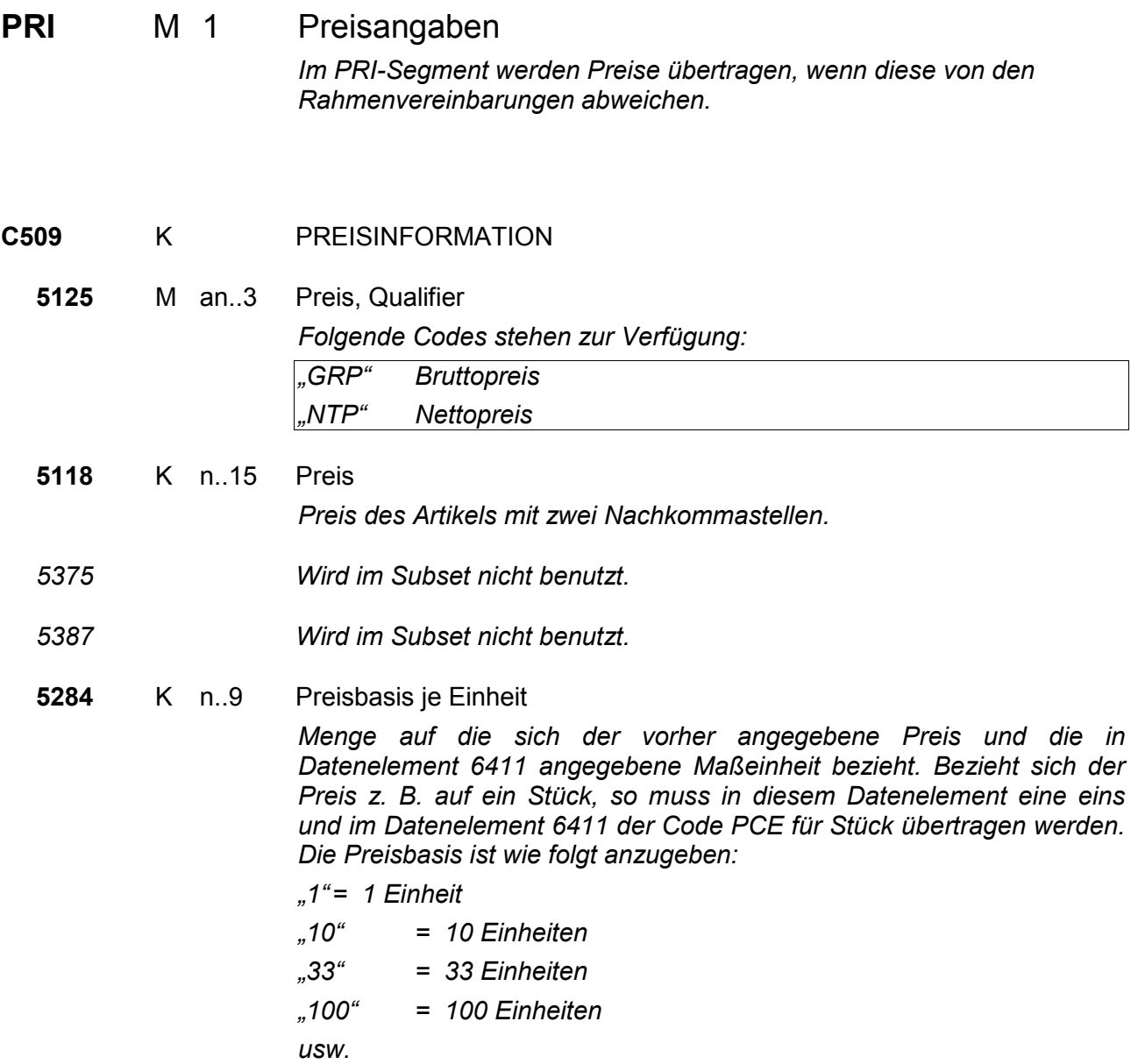

#### **6411** K an..3 Maßeinheit, Qualifier

*Dieses Datenelement ist nur dann anzuwenden, wenn sich die Preisangabe auf eine andere Maßeinheit bezieht als die Mengenangabe der Bestellung. Folgende Codes stehen zur Verfügung:* 

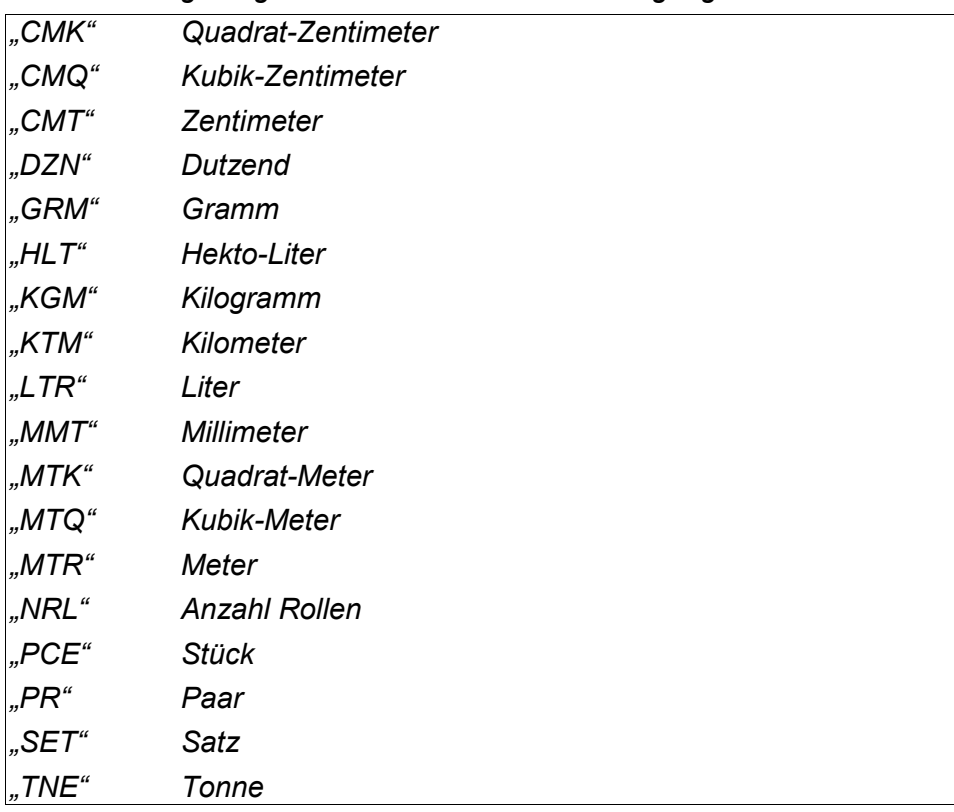

**Segmentgruppe 28 Ende** 

#### **Segmentgruppe 29 K 2**

Diese Segmentgruppe enthält das RFF-Segment und dient zur Referenzierung eines evtl. vorausgegangenen Angebotes oder Vertrages.

RFF M 1 Referenzangaben *Im RFF-Segment werden Nummern zu Dokumenten übertragen, auf die sich die Bestellposition bezieht.*  **C506** MREFERENZANGABEN **1153** M an..3 Referenz, Qualifier *Folgende Codes stehen zur Verfügung: "CO" Nummer der Abrufbestellung "LI" laufende Positionsnummer des Lieferanten*  **1154** K an..35 Referenznummer *Referenz, wie in Datenelement 1153 angegeben. Laufende Positionsnummer des Lieferanten wird nur dann gefüllt, wenn man sich* 

*auf ein laufendes Angebot bezieht.* 

**Segmentgruppe 29 Ende** 

#### **Segmentgruppe 39 K 2**

Diese Segmentgruppe umfasst das ALC-Segment sowie die Segmentgruppen 41 und 42. Es dient zur Übertragung von Zu- und Abschlägen zu den Bestellpositionen.

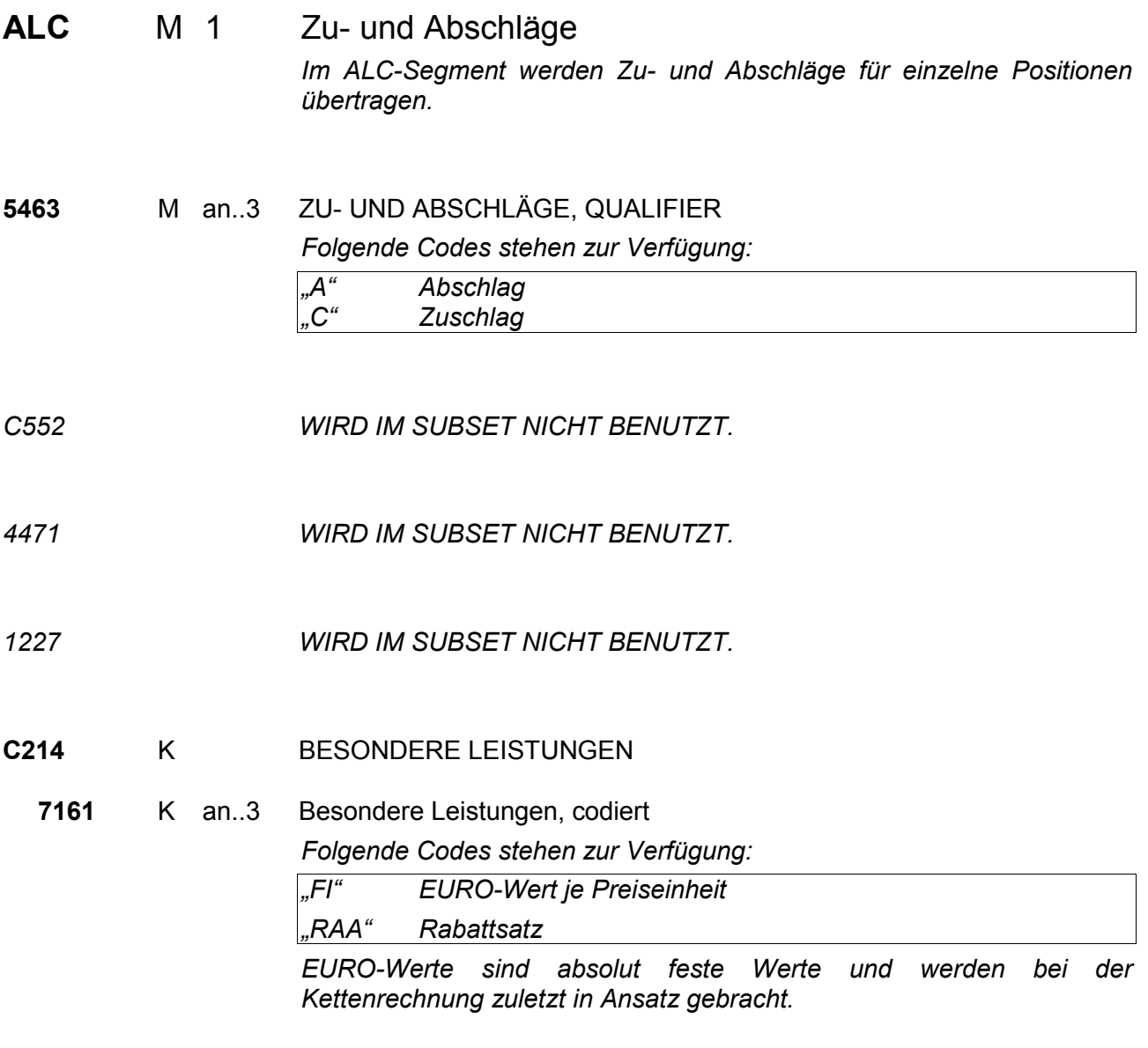

#### **Segmentgruppe 41 K 1**

Diese Segmentgruppe enthält das PCD-Segment und dient zur Übertragung von Prozentangaben zu den Zu- oder Abschlägen.

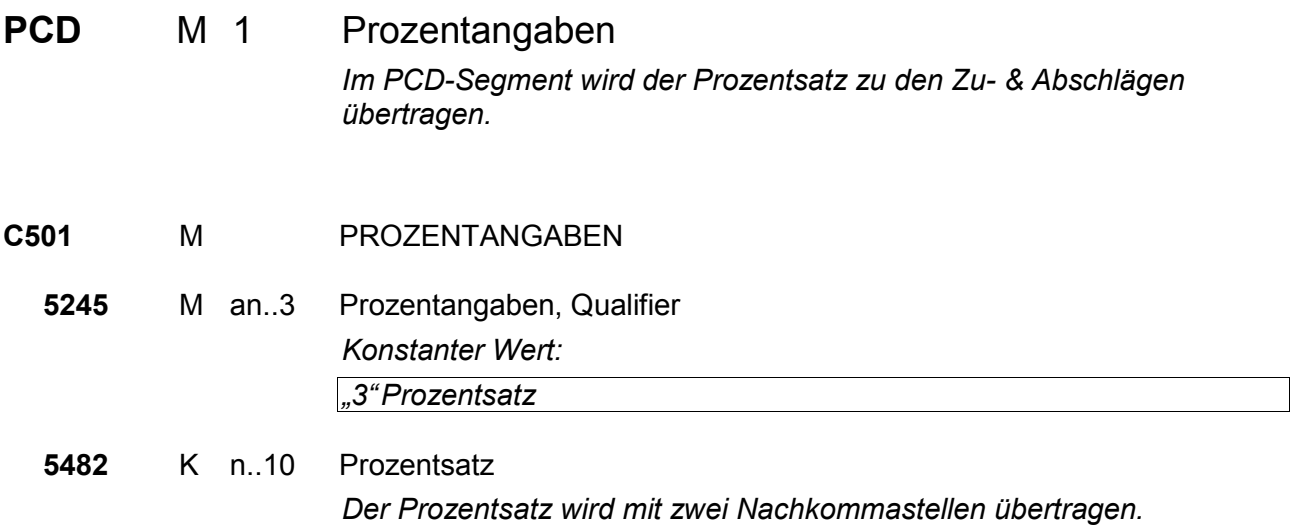

**Segmentgruppe 41 Ende** 

#### **Segmentgruppe 42 K 1**

Diese Segmentgruppe enthält das MOA-Segment und dient zur Übertragung von Zu- oder Abschlägen als festen Geldbetrag.

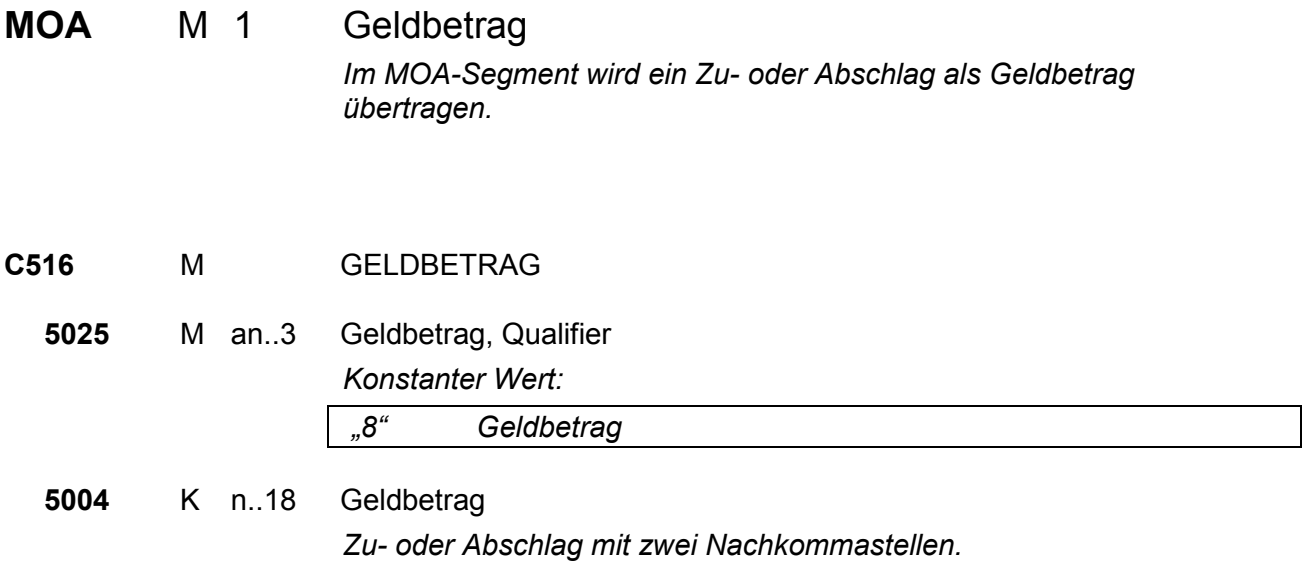

- **Segmentgruppe 42 Ende**
- **Segmentgruppe 39 Ende**
- **Segmentgruppe 25 Ende**

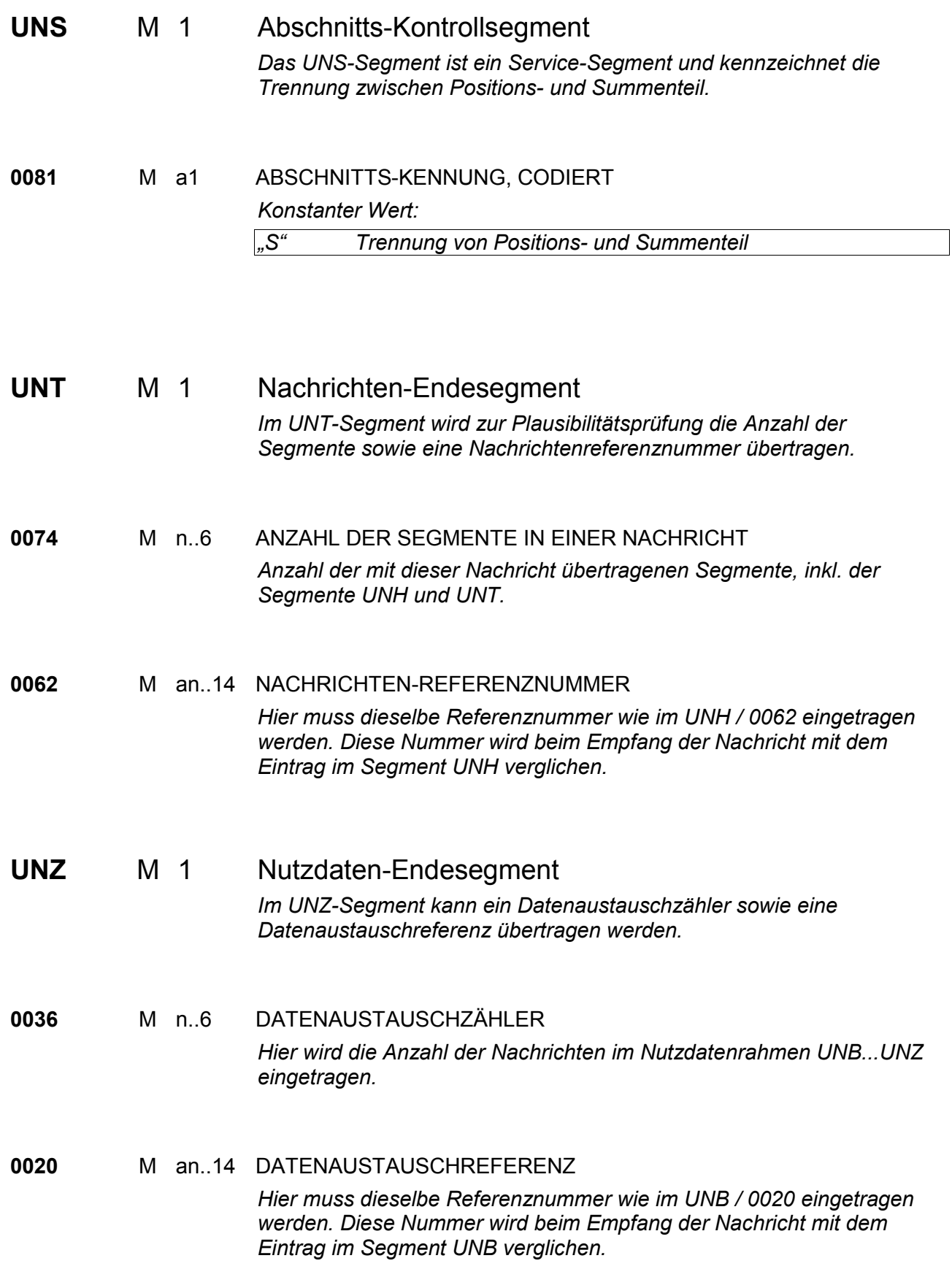

# 6 Beispielnachricht

```
UNA:+.? ' 
UNB+UNOC:3+4399901598867:52+Lieferant-DE:52+041214:1517+1+PSWD' 
UNH+1+ORDERS:D:96B:UN:ITEK33' 
BGM+120+4711019283' 
DTM+4:20050401:102' 
IMD+++EL::89' 
FTX+ORI+++Freier Text:der eine manuelle Bearbeitung:notwendig macht' 
RFF+ACE:456123' 
NAD+SU+4300001000009::9++Firma:Muster+Musterweg 1+Musterdorf++59959+DE' 
CTA++:Frau Muster' 
CUX+2:EUR' 
TDT+13++21' 
TOD+6++CAF' 
LOC+11+Güterbahnhof:::Musterdorf' 
ALC+A++++FI' 
MOA+8:10.50' 
LIN+1++1234567890:MF' 
IMD+++ZU::89:Zusatztext:zur Position' 
QTY+12:9.000:CMK' 
DTM+2:20050415:102' 
PRI+GRP:12.00:::1:PCE' 
RFF+CO:ARB4711034' 
ALC+A++++RAA' 
PCD+3:10.00' 
LIN+2++2345967890:MF' 
\mathbf{r}UNS+S' 
UNT+44+1' 
UNZ+1+1'
```